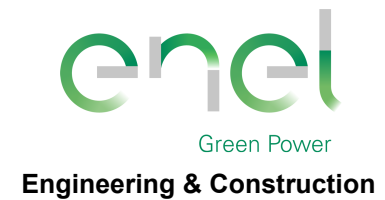

Stantec

*PAGE*

*GRE CODE*

1 di/of 56

*TITLE***:** *AVAILABLE LANGUAGE:* **IT**

**GRE.EEC.R.25.IT.W.14670.00.042.00**

# IMPIANTO EOLICO DI CERIGNOLA

# Progetto definitivo

# Relazione di calcolo strutturale

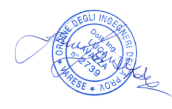

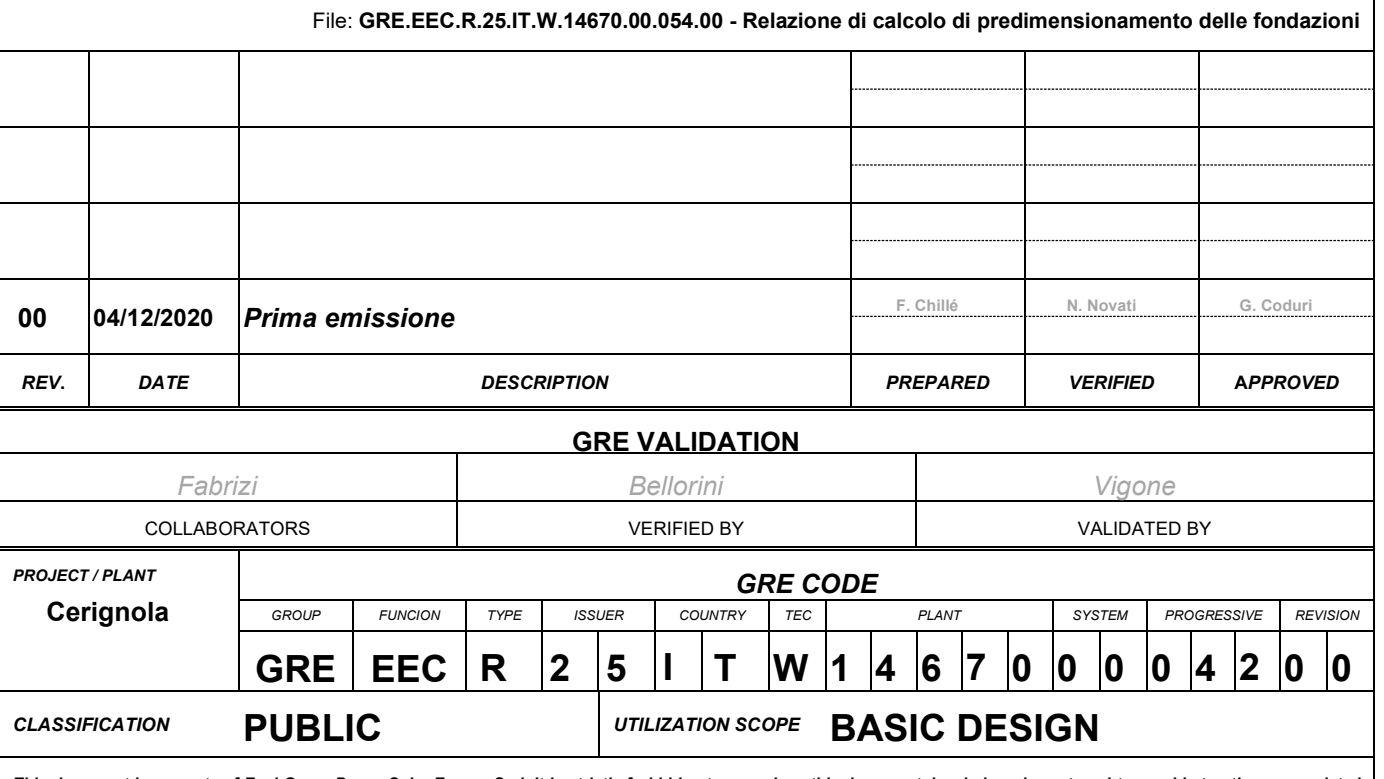

This document is property of Enel Green Power Solar Energy S.r.I. It is strictly forbidden to reproduce this document, in whole or in part, and to provide to others any related<br>information without the previous written cons

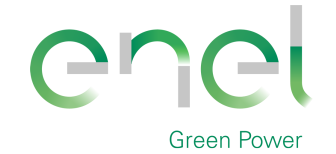

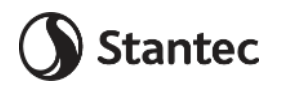

GRE.EEC.R.25.IT.W.14670.00.040.00

PAGE 2 di/of 56

**Engineering & Construction** 

#### **INDEX**

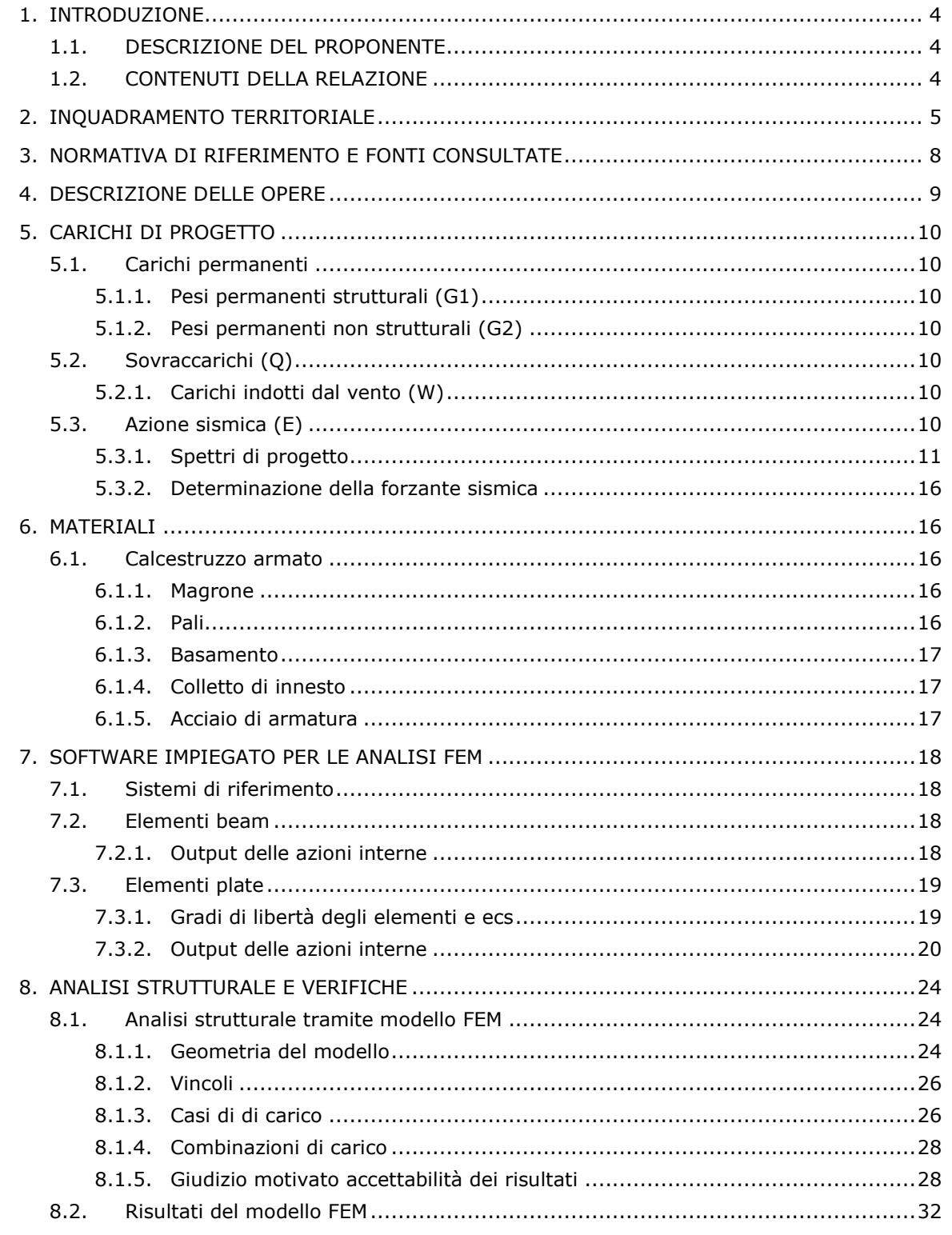

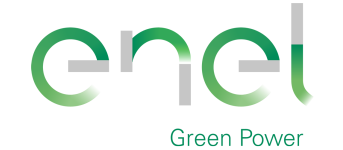

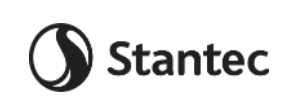

*GRE CODE* **GRE.EEC.R.25.IT.W.14670.00.040.00** *PAGE*

3 di/of 56

# **Engineering & Construction**

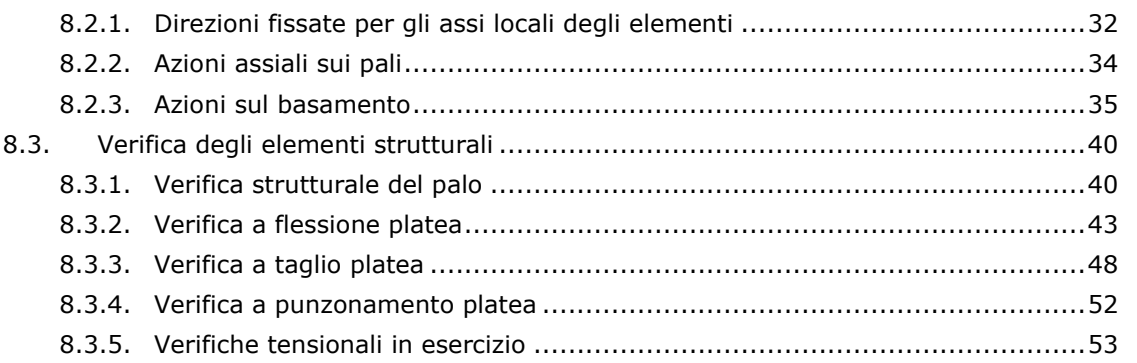

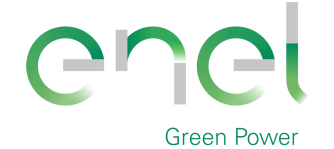

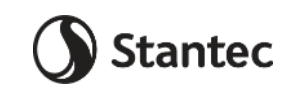

*GRE CODE* **GRE.EEC.R.25.IT.W.14670.00.040.00**

*PAGE*

4 di/of 56

**Engineering & Construction**

# **1. INTRODUZIONE**

Stantec S.p.A., in qualità di Consulente Tecnico, è stata incaricata da Enel Green Power Italia S.r.l. ("EGP") di redigere il progetto definitivo per la costruzione di un nuovo impianto eolico denominato "Cerignola" e relative opere di connessione alla RTN, da ubicarsi nei comuni di Cerignola (FG) e Ascoli Satriano (FG).

Il progetto proposto prevede l'installazione di 10 nuove turbine eoliche ciascuna di potenza nominale fino a 6 MW, in linea con gli standard più alti presenti sul mercato, per una potenza installata totale pari a 60 MW.

L'energia prodotta dagli aerogeneratori, attraverso il sistema di cavidotti interrati in media tensione, verrà convogliata alla stazione elettrica di alta tensione di Terna denominata "Camerelle", situata nel comune di Ascoli Satriano. La connessione alla sottostazione esistente sarà effettuata a partire da una nuova stazione di trasformazione 33 kV/150 kV, che sarà connessa in antenna, tramite cavo in alta tensione, alla stazione di Terna denominata "Camerelle".

Il progetto è in linea con gli obbiettivi nazionali ed europei per la riduzione delle emissioni di CO2, legate a processi di produzione di energia elettrica.

# **1.1. DESCRIZIONE DEL PROPONENTE**

Il soggetto proponente dell'iniziativa è Enel Green Power Italia S.r.l., società iscritta alla Camera di Commercio di Roma che ha come Socio Unico la società Enel Green Power S.p.A., società del Gruppo Enel che dal 2008 si occupa dello sviluppo e della gestione delle attività di generazione di energia da fonti rinnovabili.

Enel Green Power è presente in 28 Paesi nei 5 continenti con una capacità gestita di oltre 46 GW e più di 1200 impianti.

In Italia, il parco di generazione di Enel Green Power è rappresentato dalle seguenti tecnologie rinnovabili: idroelettrico, eolico, fotovoltaico, geotermia. Attualmente nel Paese conta una capacità gestita complessiva di oltre 14 GW.

# **1.2. CONTENUTI DELLA RELAZIONE**

La presente relazione ha l'obiettivo di illustrare lo studio delle strutture necessarie a garantire i requisiti di sicurezza e di funzionalità dell'opera. In particolare, il presente elaborato contiene i calcoli di stabilità e resistenza del basamento di innesto della struttura metallica.

Nella valutazione dell'apparato fondale si è fatto riferimento allo studio preliminare geologico e geotecnico.

Per i particolare costruttivi e maggiori dettagli dimensionali sulle strutture progettate si faccia riferimento agli elaborati grafici oggetto del presente progetto.

La relazione è stata redatta sulla base dei dati geologici e geotecnici desunti dalle relazioni specialistiche apposite. Eventuali e maggiori approfondimenti dal punto di vista geognostico possono portare a variazioni dei risultati di seguito presentati.

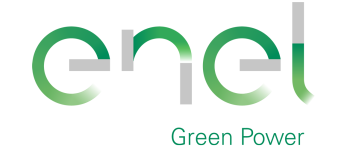

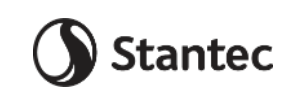

*GRE CODE* **GRE.EEC.R.25.IT.W.14670.00.040.00**

*PAGE*

5 di/of 56

# **2. INQUADRAMENTO TERRITORIALE**

L'area di progetto per il nuovo impianto eolico "Cerignola" è identificata dalle seguenti coordinate geografiche:

- Latitudine: 41°12'49.87"N
- Longitudine: 15°44'27.53"E

L'impianto in progetto ricade entro i confini comunali di Cerignola e Ascoli Satriano, in particolare all'interno dei seguenti riferimenti cartografici:

- Fogli di mappa catastale del Comune di Cerignola nº 337, 338, 340, 347, 348, 349, 351 e del Comune di Ascoli Satriano n° 70, 75, 116;
- Fogli I.G.M. in scala 1:25.000, codificati 175-I-SO (Borgo Libertà) e 175- IV-SE (Corleto);
- Fogli della C.T.R. in scala 1:25.000, codificati 422131, 422132, 422133, 434041, 434042, 434043, 434044, 435011, 435014,

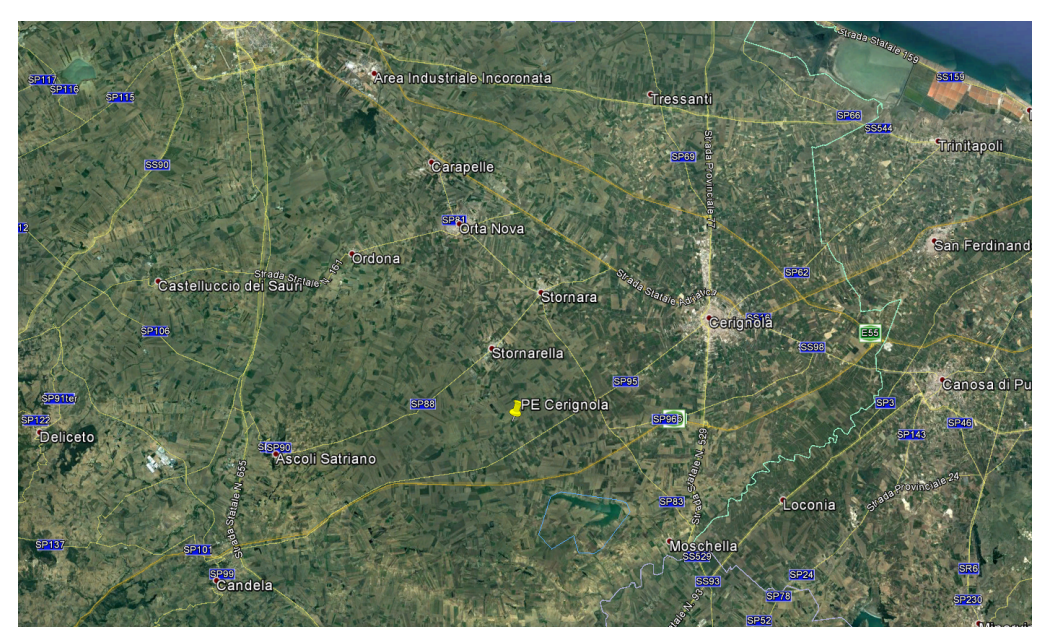

**Figura 2-1: Collocazione geografica impianto eolico "Cerignola (Google Earth)**

L'impianto eolico è ubicato nell'area del comune di Cerignola e Ascoli Satriano in provincia di Foggia, a poco più di 32 km a Sud-Est dal capoluogo di Provincia.

Il sito non presenta particolari complessità dal punto di vista orografico: è infatti caratterizzato da colline di elevazione limitata (massimo 240 m s.l.m.) con pendenze lievi.

In [Figura 2-2](#page-5-0) è riportato il posizionamento previsto per le turbine eoliche del nuovo impianto in progetto.

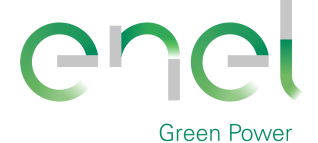

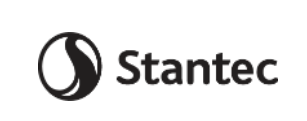

*GRE CODE* **GRE.EEC.R.25.IT.W.14670.00.040.00** *PAGE*

6 di/of 56

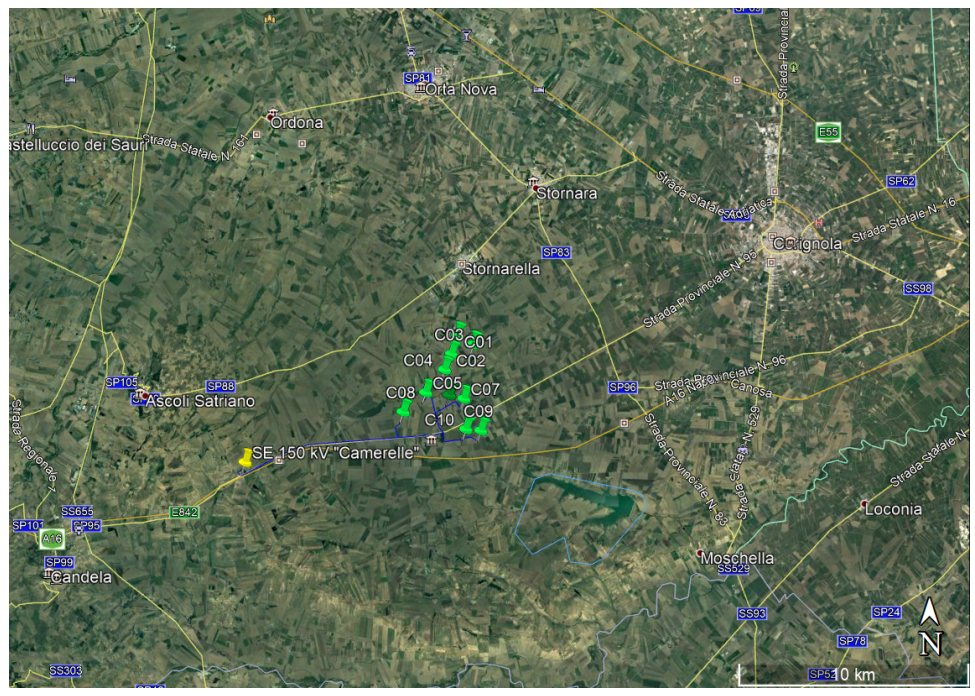

**Figura 2-2: Inquadramento geografico nuovo impianto eolico "Cerignola" (Google Earth)** 

<span id="page-5-0"></span>Il successivo inquadramento [\(Figura 2-3\)](#page-5-1) mostra con maggior dettaglio il posizionamento delle turbine dell'impianto eolico "Cerignola".

<span id="page-5-1"></span>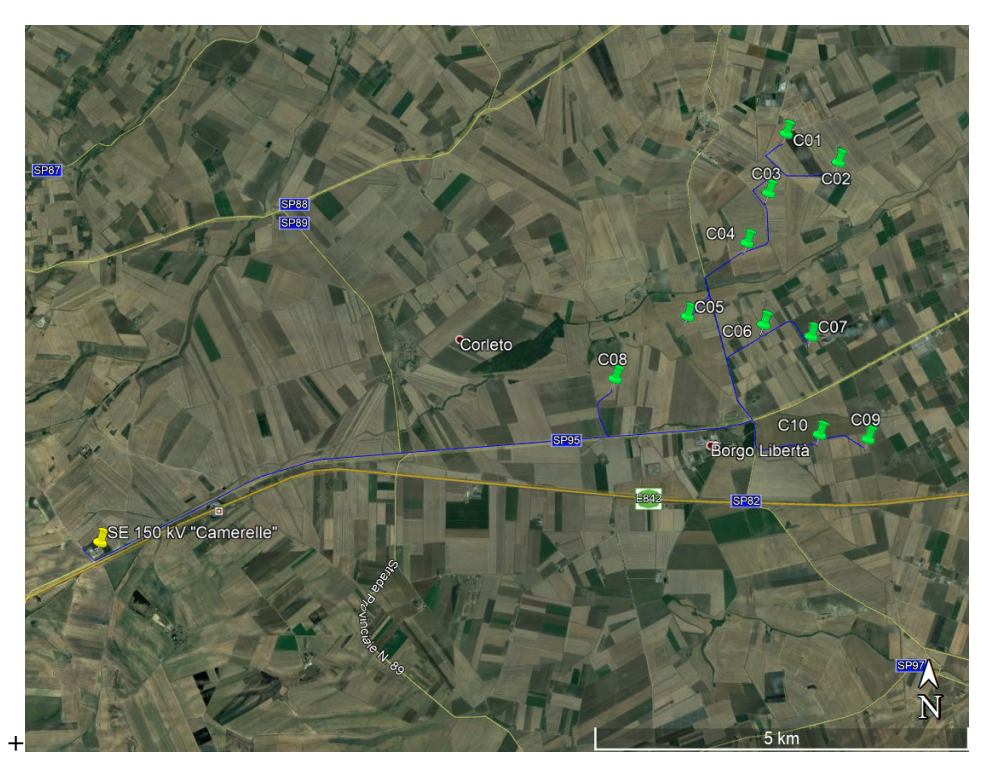

**Figura 2-3: Posizionamento turbine eoliche dell'impianto in progetto (Google Earth)**

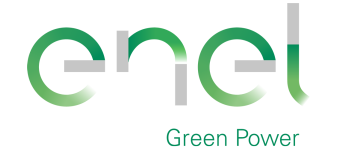

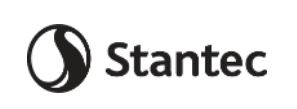

**GRE.EEC.R.25.IT.W.14670.00.040.00**

*PAGE*

7 di/of 56

# **Engineering & Construction**

Di seguito è riportato in formato tabellare un dettaglio sul posizionamento delle WTG di nuova costruzione, in coordinate WGS84 UTM fuso 33N:

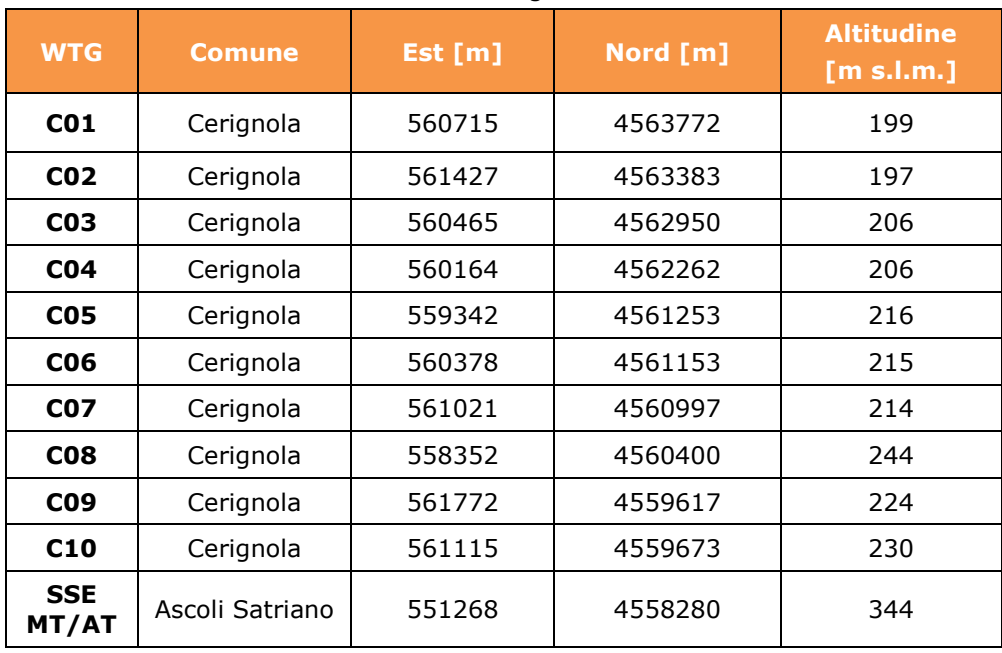

#### **Tabella 2-1: Coordinate aerogeneratori**

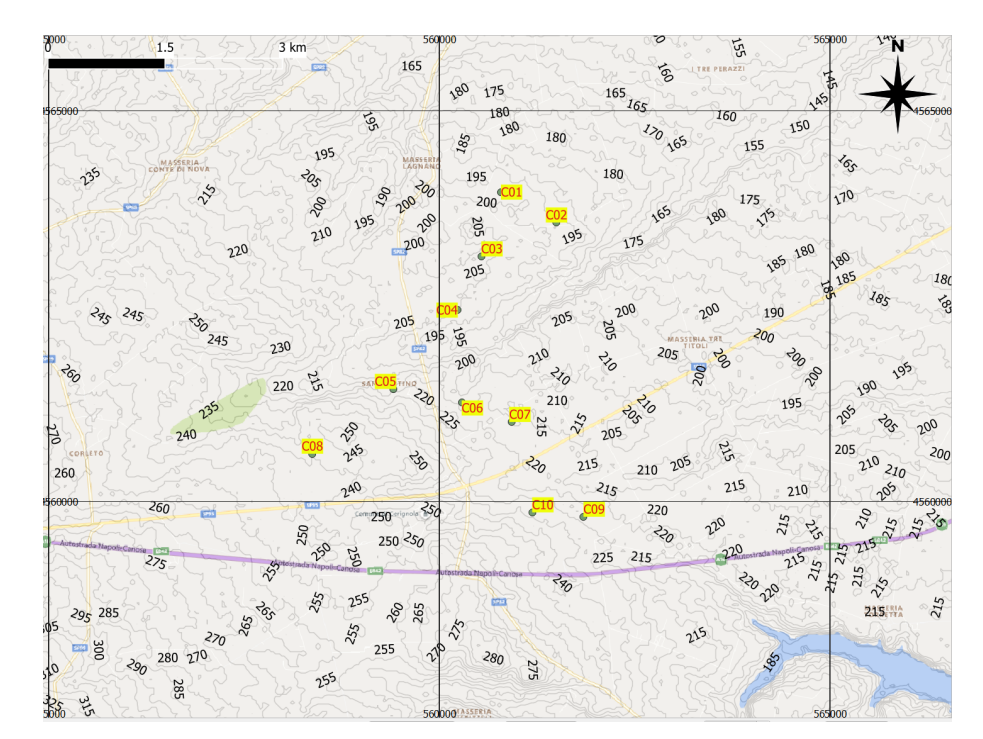

**Figura 2-4: Carta 2D dell'area con quote altimetriche**

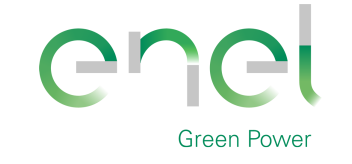

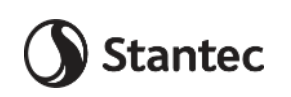

*GRE CODE* **GRE.EEC.R.25.IT.W.14670.00.040.00**

*PAGE*

8 di/of 56

# <span id="page-7-1"></span>**3. Normativa di riferimento e fonti consultate**

Di seguito sono elencati i principali riferimenti Normativi a cui si farà riferimento nella presente relazione.

- [1] D.M. 17/01/2018 "Aggiornamento delle «Norme tecniche per le costruzioni»".
- [2] Circolare n.7 Reg. Atti Int. CONSUP del 21.01.2019 "Istruzioni per l'applicazione dello "Aggiornamento delle «Norme tecniche per le costruzioni»" di cui al decreto ministeriale 17 gennaio 2018
- [3] UNI EN 1990. Criteri generali di progettazione strutturale.
- [4] UNI EN 1991-1-1 Parte 1-1: Azioni in generale Pesi per unità di volume, pesi propri e sovraccarichi per gli edifici
- [5] UNI EN 1992-1-1 Parte 1-1: Progettazione delle strutture di calcestruzzo. Regole generali e regole per gli edifici
- [6] UNI EN 1993-1-1 Parte 1-1: Progettazione delle strutture in acciaio. Regole generali e regole per gli edifici
- [7] UNI EN 1993-1-8 Parte 1-8: Progettazione delle strutture in acciaio. Progettazione dei collega-menti
- [8] UNI EN 1997-1 Parte 1: Progettazione geotecnica. Regole generali
- <span id="page-7-2"></span>[9] Scheda tecnica del produttore delle turbina "Preliminary Generic - Site Roads and Hardstands requirements SG 6.0-170"
- <span id="page-7-0"></span>[10] Scheda tecnica del produttore della turbina "Foundation loads T115-50A SG 6.0-170"

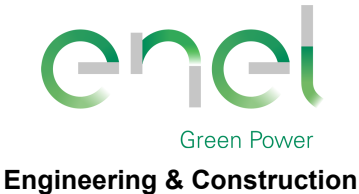

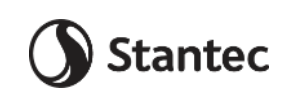

*GRE CODE* **GRE.EEC.R.25.IT.W.14670.00.040.00**

*PAGE*

9 di/of 56

# **4. Descrizione delle opere**

Le opere in progetto sono costituite da un basamento di fondazione per una turbina eolica. La turbina ha un'altezza di 115 metri al mozzo ed è sostenuta da una torre costituita da un tubolare in acciaio a sezione variabile innestato alla struttura di base in calcestruzzo armato.

Per i dettagli relativi alla torre di sostegno si faccia riferimento alle specifiche del produttore.

Il basamento è costituito da un plinto a base circolare su pali di diametro 25 m. L'altezza dell'elemento è variabile, da un minimo 1.5 m sul perimetro esterno del plinto a un massimo di 3.75 metri nella porzione centrale. In corrispondenza della sezione di innesto della torre di sostegno è realizzato un colletto aggiuntivo di altezza 0.5 m.

Il calcestruzzo selezionato per le strutture è di classe di resistenza C25/30 per i pali e C32/40 per il basamento, il colletto dovrà invece essere realizzato un successivo getto con classe di resistenza C45/55. In ogni caso, all'interfaccia tra il calcestruzzo del colletto e le strutture metalliche, dovrà essere interposta un'idonea malta ad alta resistenza per permettere un livellamento ottimale e garantire la perfetta verticalità delle strutture e permettere un'idonea distribuzione degli sforzi di contatto.

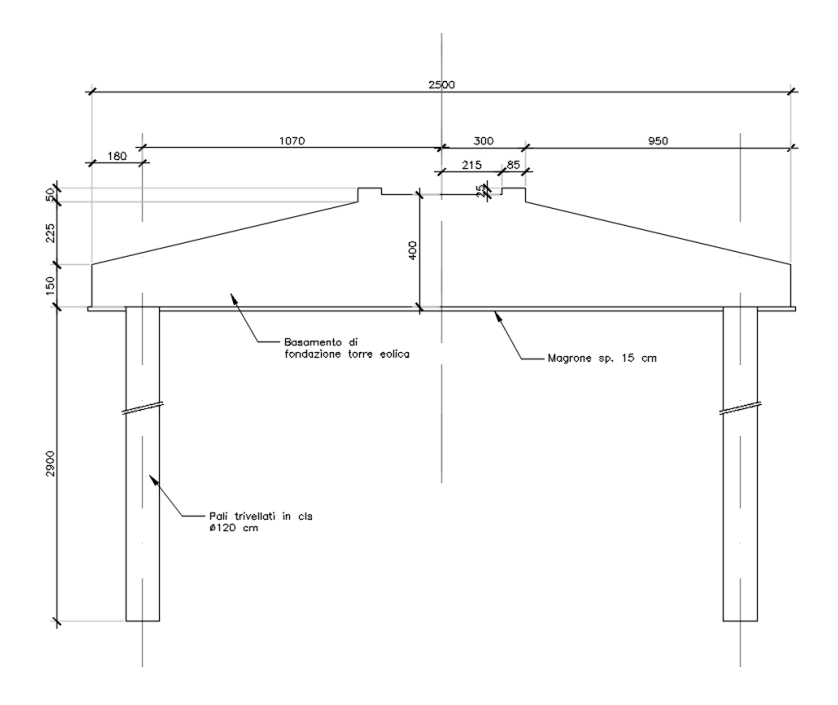

SEZIONE PLINTO DI FONDAZIONE

**Figure 4-1 - Sezione plinto di fondazione**

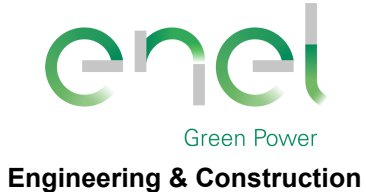

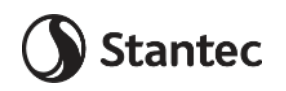

*GRE CODE* **GRE.EEC.R.25.IT.W.14670.00.040.00**

*PAGE*

10 di/of 56

# **5. CARICHI DI PROGETTO**

# **5.1. Carichi permanenti**

# **5.1.1. Pesi permanenti strutturali (G1)**

Il peso proprio delle strutture costituenti il fabbricato sono calcolate in automatico dal software a elementi finiti, tenuto conto dei volumi degli elementi strutturali e del peso specifico dei materiali assegnati agli elementi. Per gli elementi in calcestruzzo armato si è considerato un peso specifico pari a 25 kN/ $m<sup>3</sup>$ , per le strutture in acciaio è stato assunto un peso specifico pari a 78.50 kN/m3.

# **5.1.2. Pesi permanenti non strutturali (G2)**

Il carico permanente non strutturale è quello imputabile al peso della torre e delle macchine installate sul basamento. Viene considerato nelle combinazioni di carico diverse da quelle che utilizzano il carico W, in cui il peso è già stato considerato.

# **5.2. Sovraccarichi (Q)**

# <span id="page-9-0"></span>**5.2.1. Carichi indotti dal vento (W)**

I carichi da vento sono indotti dalle normali condizioni di esercizio della turbina. Il carico caratteristico agente è desunto dalla seguente tabella estratta dal documento *[\[10\]](#page-7-0) [Scheda tecnica del produttore della turbina "Foundation loads T115-50A SG](#page-7-0)  [6.0-170"](#page-7-0)*

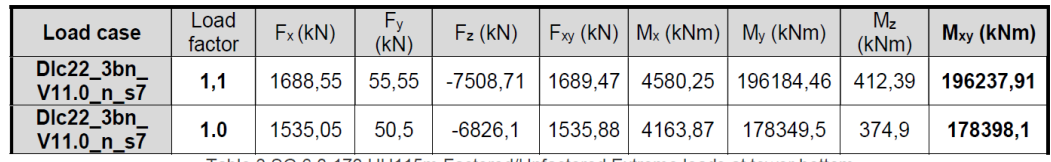

Table 3 SG 6.0-170 HH115m Factored/Unfactored Extreme loads at tower bottom

Verrà utilizzato il valore del carico caratteristico caratterizzato dal Load factor=1.0, misurandone gli effetti ai vari stati limite mediante gli appropriati coefficienti di amplificazione indicati da *[\[1\]](#page-7-1)* [D.M. 17/01/2018 "Aggiornamento delle «Norme](#page-7-1)  [tecniche per le costruzioni»"..](#page-7-1)

# <span id="page-9-1"></span>**5.3. Azione sismica (E)**

L'azione sismica agente sull'elemento viene determinata in maniera semplificata rilevando l'accelerazione sismica ottenuta in corrispondenza del periodo proprio proprio della struttura, quest'ultimo ottenuto ricorrendo al metodo di Rayleigh, nel quale si applica una distribuzione di forze pari alla forza peso pensata come distribuita in maniera discreta su un'asta di rigidezza pari alla rigidezza traslazionale del sistema in esame.

$$
T = 2 \pi \sqrt{\frac{\sum W_i \,\delta_i^2}{g \sum W_i \,\delta_i}}
$$

In cui:

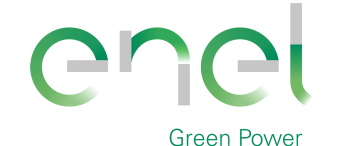

**GRE.EEC.R.25.IT.W.14670.00.040.00**

*PAGE*

11 di/of 56

**Engineering & Construction**

Wi è il peso delle masse strutturali, pensate come distribuite in punti discreti

**Stantec** 

- $\delta_i$  è lo spostamento misurato in corrispondenza del punto di applicazione della forza
- g è l'accelerazione di gravità

I pesi dei vari tronchi della torre e degli altri componenti sono stati desunti da *[\[9\]](#page-7-2) [Scheda tecnica del produttore delle turbina "Preliminary Generic -](#page-7-2) Site Roads and [Hardstands requirements SG 6.0-170"](#page-7-2)*.

#### **5.3.1. Spettri di progetto**

L'azione sismica è tradotta da spettri in accelerazione. Vista la complessità della struttura si persegue l'obiettivo di una progettazione non dissipativa, le valutazioni sismiche verranno quindi eseguite su spettri di progetto elastici, adottando un fattore di comportamento q=1.

Gli spettri vengono calcolati rispetto alle coordinate di progetto definite nella parte introduttiva e si definisce una vita nominale per la struttura  $V_N = 50$  anni e una classe d'uso IV. In queste condizioni si ottiene un periodo di riferimento per la costruzione pari a :

$$
V_R = V_R \cdot C_U = 50 \cdot 2 = 100 \text{ anni}
$$

Da cui ne deriveranno i periodi di ritorno determinati nella seguente figura.

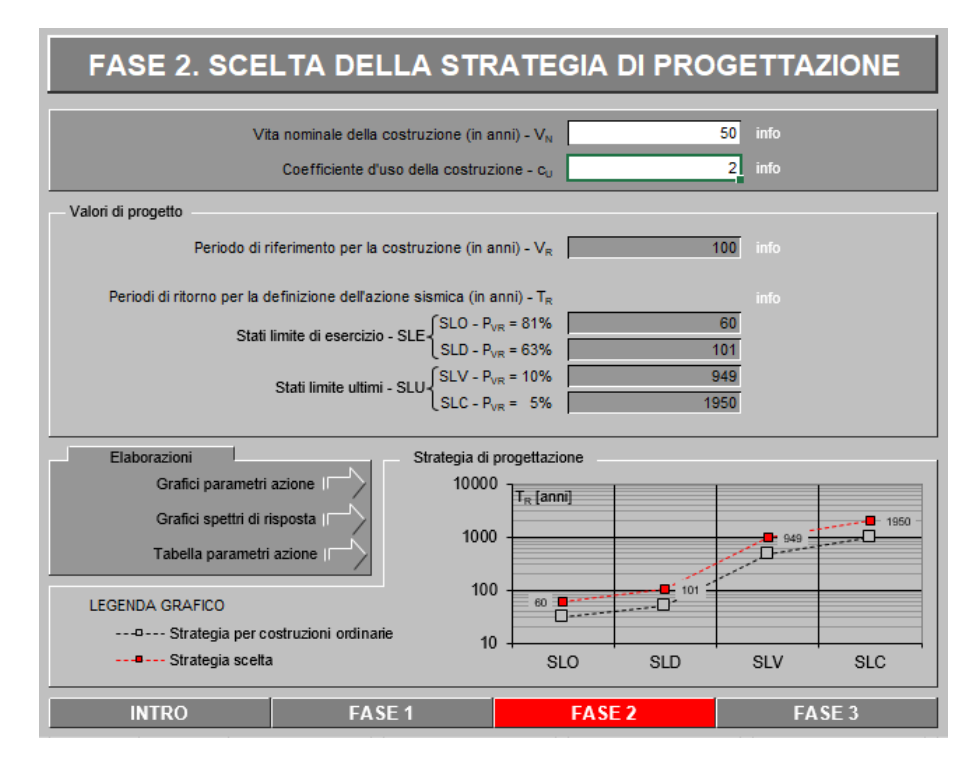

Si ottengono i seguenti parametri sismici di progetto

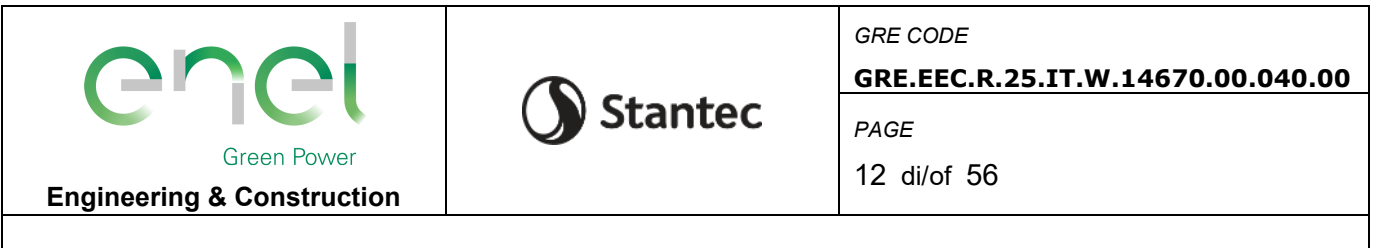

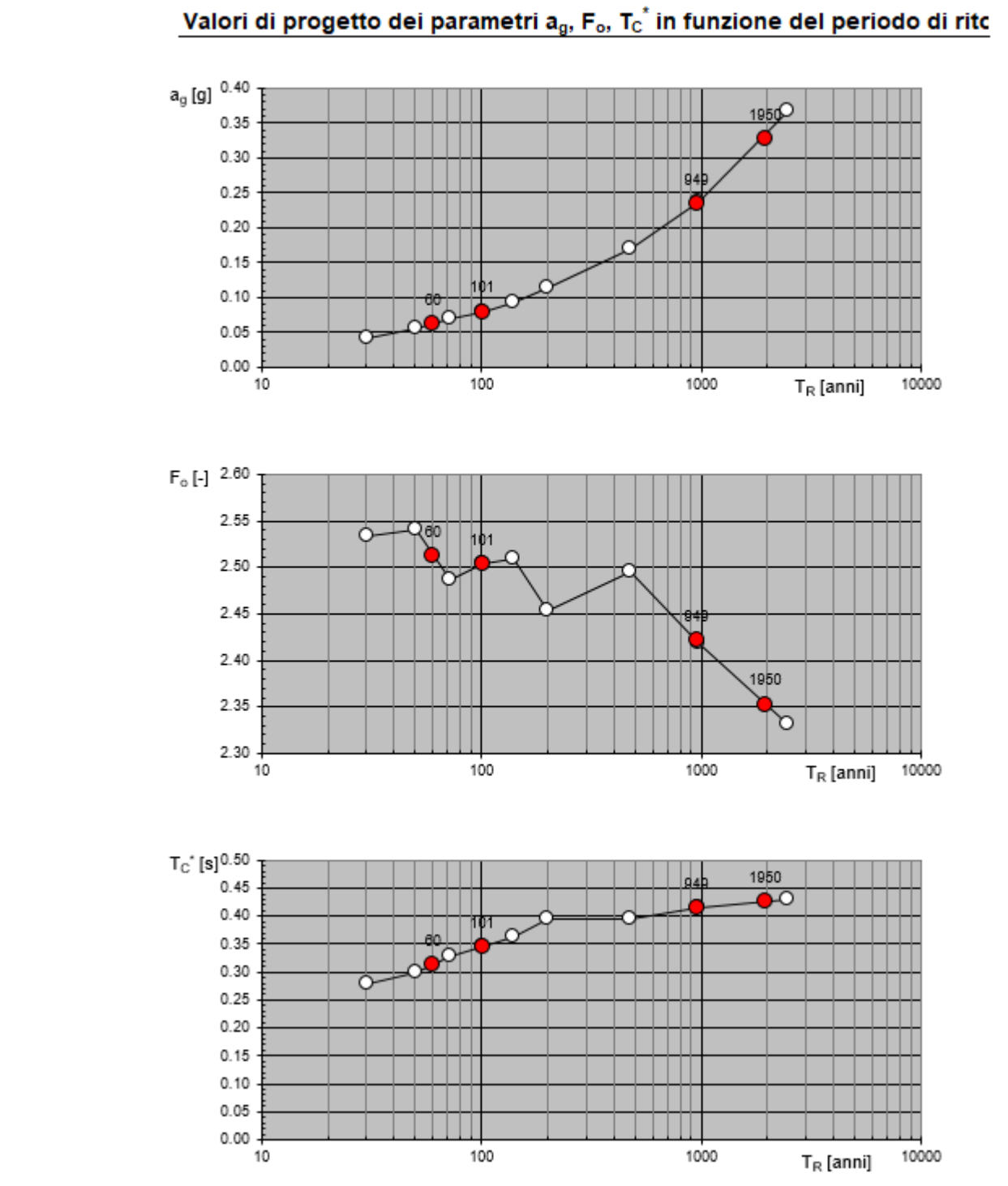

Dalla relazioni geologica e geotecnica è stato rilevato che la Categoria di Sottosuolo che interessa il sito di progetto è la C.

Per lo SLV si sono fissati i seguenti parametri:

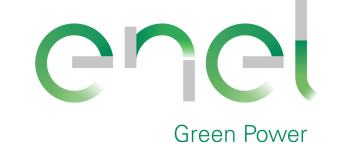

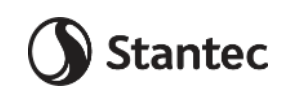

*GRE CODE*

**GRE.EEC.R.25.IT.W.14670.00.040.00**

*PAGE*

13 di/of 56

**FASE 3. DETERMINAZIONE DELL'AZIONE DI PROGETTO** Stato Limite Stato Limite considerato SLV v info Risposta sismica locale<sup>1</sup> Categoria di sottosuolo C  $\vert$  $S_{\rm s} =$ 1.359  $C_{\rm C} =$ 1.405 info Categoria topografica  $\boxed{71}$   $\boxed{\bullet}$  info  $0.000$ info  $h/H =$  $S_{\pm}$  =  $1.000$ tezza rifevo (h=quota sito, H Compon. orizzontale info  $1.000$ Spettro di progetto elastico (SLE) -5 Smorzamento ξ (%)  $\eta =$  $\mathbf{1}$  $\boxed{\mathbf{v}}$  info  $\bullet$  Spettro di progetto inelastico (SLU) Fattore q<sub>o</sub> Regol. in altezza si Compon. verticale  $|$  info  $1.5$ 0.667 Fattore q Spettro di progetto  $\eta =$ Elaborazioni ٠ Spettri di risposta Spettric<br>  $S_{d,0}$  [g]  $0.90$ <br>  $S_{d,v}$  [g]  $0.80$ <br>  $S_e$  [g]  $0.70$ Grafici spettri di risposta  $0.70$ Parametri e punti spettri di risposta |  $0.70$ <br>0.60<br>0.50  $0.40$  $0.30\,$ Spettro di progetto - componente orizzontale  $0.20 +$  $0.10$ Spettro di progetto - componente verticale  $0.00 +$  $\overline{0}$  $\overline{2}$  $\overline{3}$ - Spettro elastico di riferimento (Cat. A-T1, ξ = 5%)  $\mathbf{1}$  $\top$  [s]  $\overline{\phantom{a}}$ 

Nel dettaglio lo spettro di risposta per le componenti orizzontale e verticale dell'azione sismica è il seguente:

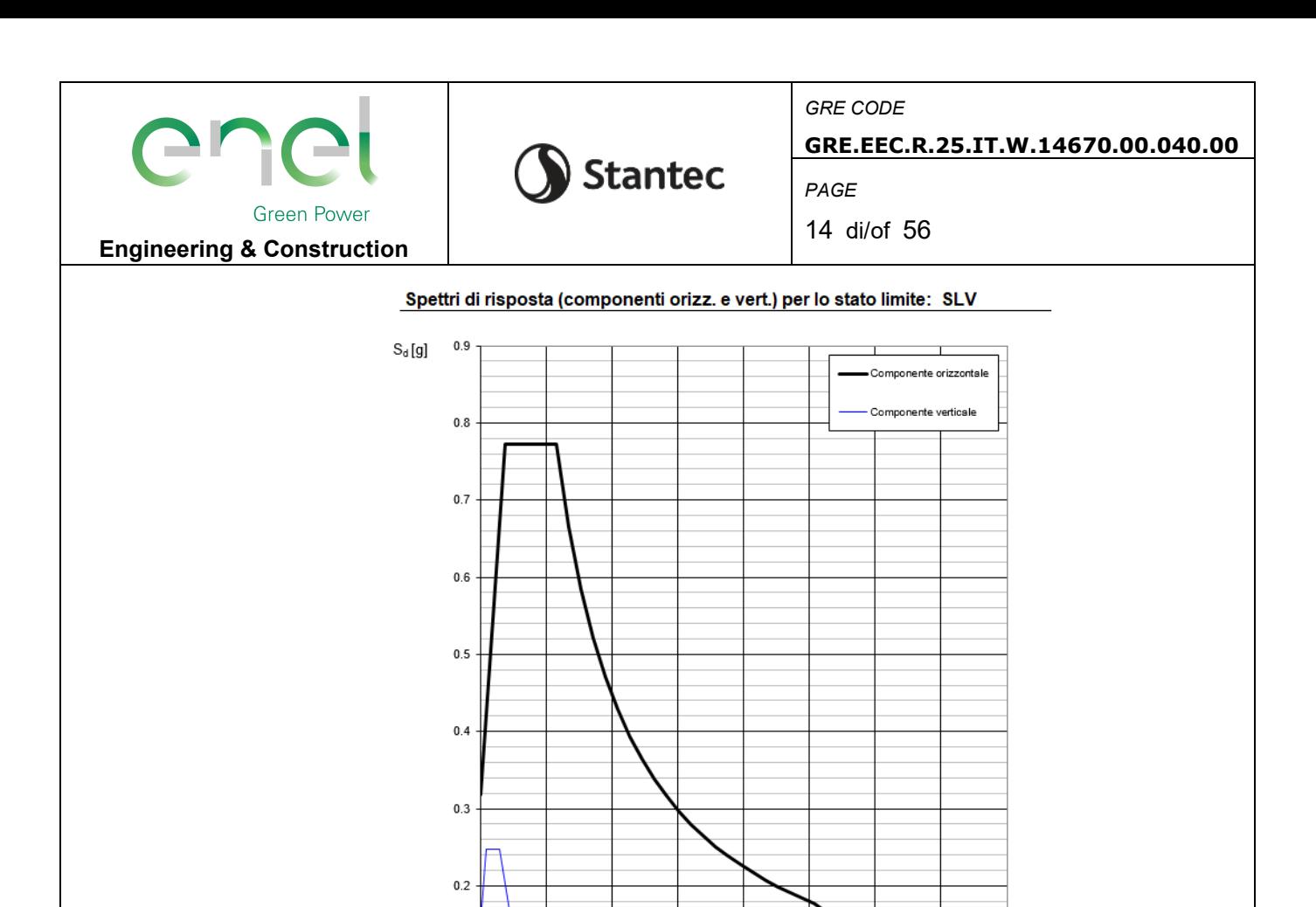

Si riportano per esteso i parametri di periodo e accelerazione che caratterizzano lo spettro di risposta orizzontale SLV.

 $\frac{1}{2}$ 

 $2.5$ 

3

 $3.5$ 

 $4$  T [s]

 $1.5$ 

 $0.1$ 

 $\circ \downarrow$ 

 $0.5$ 

 $\overline{1}$ 

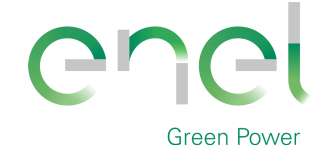

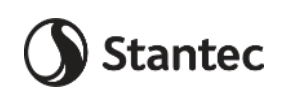

**GRE CODE** 

GRE.EEC.R.25.IT.W.14670.00.040.00

PAGE

15 di/of 56

#### Parametri e punti dello spettro di risposta orizzontale per lo stato SLV

#### Parametri indipendenti

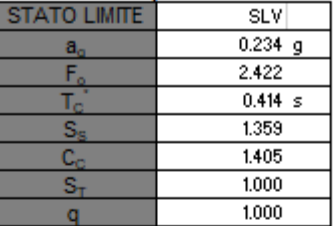

#### Parametri dipendenti

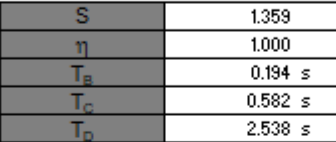

#### Espressioni dei parametri dipendenti

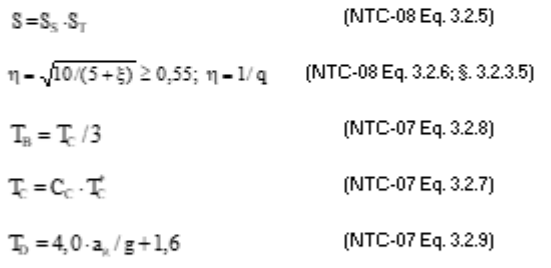

#### Espressioni dello spettro di risposta (NTC-08 Eq. 3.2.4)

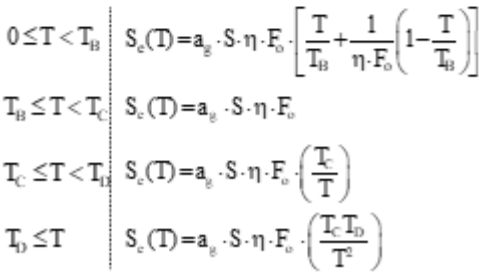

Lo spettro di progetto S,(T) per le verifiche agli Stati Limite Ultimi è ottenuto dalle espressioni dello spettro elastico S,(T) sostituendo n con 1/q, dove q è il fattore di struttura. (NTC-08 § 3.2.3.5)

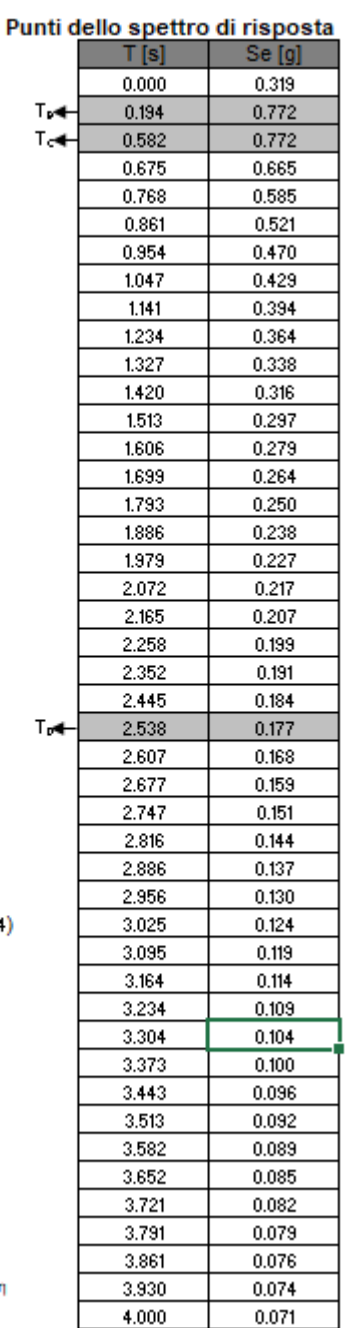

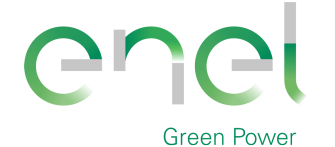

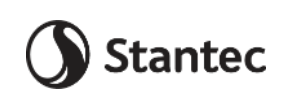

# *GRE CODE*

**GRE.EEC.R.25.IT.W.14670.00.040.00**

*PAGE*

16 di/of 56

### **5.3.2. Determinazione della forzante sismica**

Per quanto riguarda l'accelerazione sismica da adottare nei calcoli strutturali, in favore di sicurezza di considererà l'accelerazione ottenuta al tempo T=4s, ag=0.071g (accelerazione su suolo rigido). Come verrà mostrato a seguire, il periodo proprio della costruzione, pensando la torre incastrata alla base, supera i 4s e di conseguenza porterebbe a valori di accelerazione ancora più modesti.

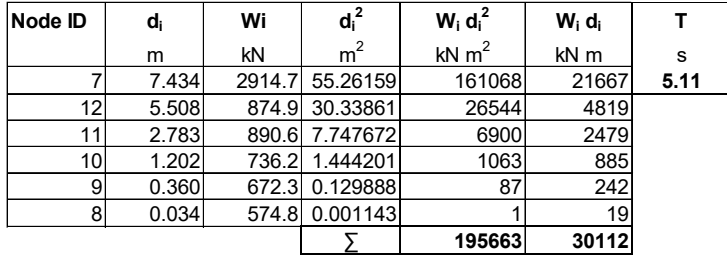

L'accelerazione assunta nei calcoli, come anticipato, sarà ag =  $0.071$  g, da cui ne seguono le azioni riportate in seguito.

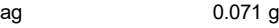

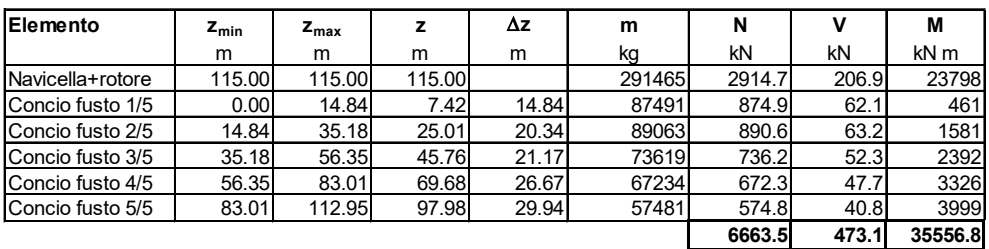

# **6. Materiali**

#### **6.1. Calcestruzzo armato**

### **6.1.1. Magrone**

Per il getto di magrone posto al fine di realizzare il piano di fondazioni, plinti, e di tutte le opere che ne necessitano è reliazzato con calcestruzzo di classe di resistenza C12/15 e presenta le seguenti caratteristiche meccaniche:

 $E_{cm} = 27000$  MPa;

 $v = 0.20$ ;

γ = 25 kN/m3;

 $f_{ck} = 12 \text{ MPa}$ ;

 $f_{cd} = 6.8$  MPa  $(0.85$ fck/1.5)

#### **6.1.2. Pali**

Il calcestruzzo previsto per la realizzazione degli elementi di fondazione è di classe di resistenza C25/30 e presenta le seguenti caratteristiche meccaniche:

 $E_{cm} = 31500$  MPa;

 $v = 0.20$ ;

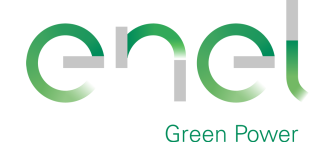

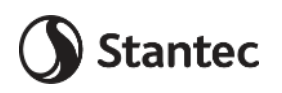

**GRE.EEC.R.25.IT.W.14670.00.040.00**

*PAGE*

17 di/of 56

**Engineering & Construction**

 $y = 25$  kN/m<sup>3</sup>;

 $f_{ck} = 25 MPa;$ 

 $f_{\text{cd}} = 14.17 \text{ MPa } (=0.85f_{\text{ck}}/1.5)$ 

Classe di consistenza: S4 (slump tra 16 e 21 cm)

Classe di esposizione: XC2 (Bagnato, raramente asciutto)

Dimensione massima aggregato: 25 mm

# **6.1.3. Basamento**

Il calcestruzzo previsto per la realizzazione degli elementi di fondazione è di classe di resistenza C32/40 e presenta le seguenti caratteristiche meccaniche:

 $E_{cm} = 33300$  MPa;

 $v = 0.20$ ;

 $y = 25$  kN/m<sup>3</sup>;

 $f_{ck}$  = 25 MPa;

 $f_{\text{cd}} = 14.17 \text{ MPa } (=0.85f_{\text{ck}}/1.5)$ 

Classe di consistenza: S4 (slump tra 16 e 21 cm)

Classe di esposizione: XC2 (Bagnato, raramente asciutto)

Dimensione massima aggregato: 25 mm

# **6.1.4. Colletto di innesto**

Il calcestruzzo previsto per la realizzazione degli elementi di fondazione è di classe di resistenza C45/55 e presenta le seguenti caratteristiche meccaniche:

 $E_{cm} = 36200 \text{ MPa}$ ;

 $v = 0.20;$ 

 $γ = 25$  kN/m<sup>3</sup>;

 $f_{ck} = 25$  MPa;

 $f_{\text{cd}} = 14.17 \text{ MPa } (=0.85f_{\text{ck}}/1.5)$ 

Classe di consistenza: S4 (slump tra 16 e 21 cm)

Classe di esposizione: XC2 (Bagnato, raramente asciutto)

Dimensione massima aggregato: 25 mm

# **6.1.5. Acciaio di armatura**

L'acciaio impiegato per le armature di strutture in CA deve essere di tipo B450C e presentare le seguenti caratteristiche:

 $E = 210000$  MPa;

 $v = 0.30$ ;

 $a = 12.10^{-6}$ ;

 $y = 78.50$  kN/m<sup>3</sup>;

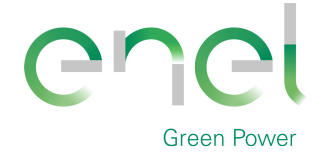

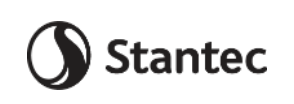

*GRE CODE* **GRE.EEC.R.25.IT.W.14670.00.040.00**

*PAGE*

18 di/of 56

**Engineering & Construction**

 $f_{yk} = 450$  MPa;

 $f_{uk}$  = 540 MPa

# **7. Software impiegato per le analisi FEM**

Le sollecitazioni di progetto utili per la verifica delle strutture sono state desunte da un modello agli elementi finiti tridimensionale elaborato con il codice di calcolo Midas Gen di Midas Information Tecnology di estesa commercializzazione.

I modelli strutturali sono stati realizzati congruentemente alle geometrie strutturali e alle caratteristiche dei materiali rappresentate negli elaborati strutturali di progetto.

# **7.1. Sistemi di riferimento**

In Midas Gen sono definiti i seguenti sistemi di coordinate

- Global Coordinate System (GCS)
- Element Coordinate System (ECS)
- Node local Coordinate System (NCS)

Il GCS usa le lettere maiuscole X, Y e Z per definire un sistema di coordinate cartesiale globale, che segue la regola della mano destra. È utilizzato per la maggior parte della definizione degli input, compreso ad esempio la definizione dei nodi e la restituzione di risultati globali ad essi associati, quali spostamenti e reazioni vincolari.

Il GCS definisce la posizione geometrica della struttura da analizzare e il suo punto di riferimento (l'origine) è automaticamente fissata al set di coordinate (0,0,0). Dal momento che la direzione verticale è rappresentata dall'asse Z è convenzionale modellare le strutture nel loro sviluppo verticale lungo questo asse.

L'ECS usa le lettere minuscole x,y e z per definire un sistema di riferimento cartesiano, che segue la regola della mano destra, associati a un elemento. I risultati delle analisi in termini di forze interne e tensioni e la maggior parte degli input associati al singolo elemento sono espressi in questo sistema di coordinate locali.

#### **7.2. Elementi beam**

Gli elementi a due nodi assimilabili a elementi strutturali monodimensionali, quali travi e pilatri, sono stati modellati come elementi beam. La formulazione di tali elementi è basata sulla teoria della trave di Timoshenko, considerando le capacità di rigidezza in tensione e compressione, taglio e le capacità deformative in condizione di flessione e torsione. La definizione delle caratteristiche della sezione trasversale, caratterizzanti la meccanica dell'elemento, sono definite da apposite finestre di dialogo all'interno del software.

#### **7.2.1. Output delle azioni interne**

Per gli elementi beam la convenzione dei segni è quella riportata nella figura seguente, le frecce indicano i versi delle sollecitazioni considerate come positive.

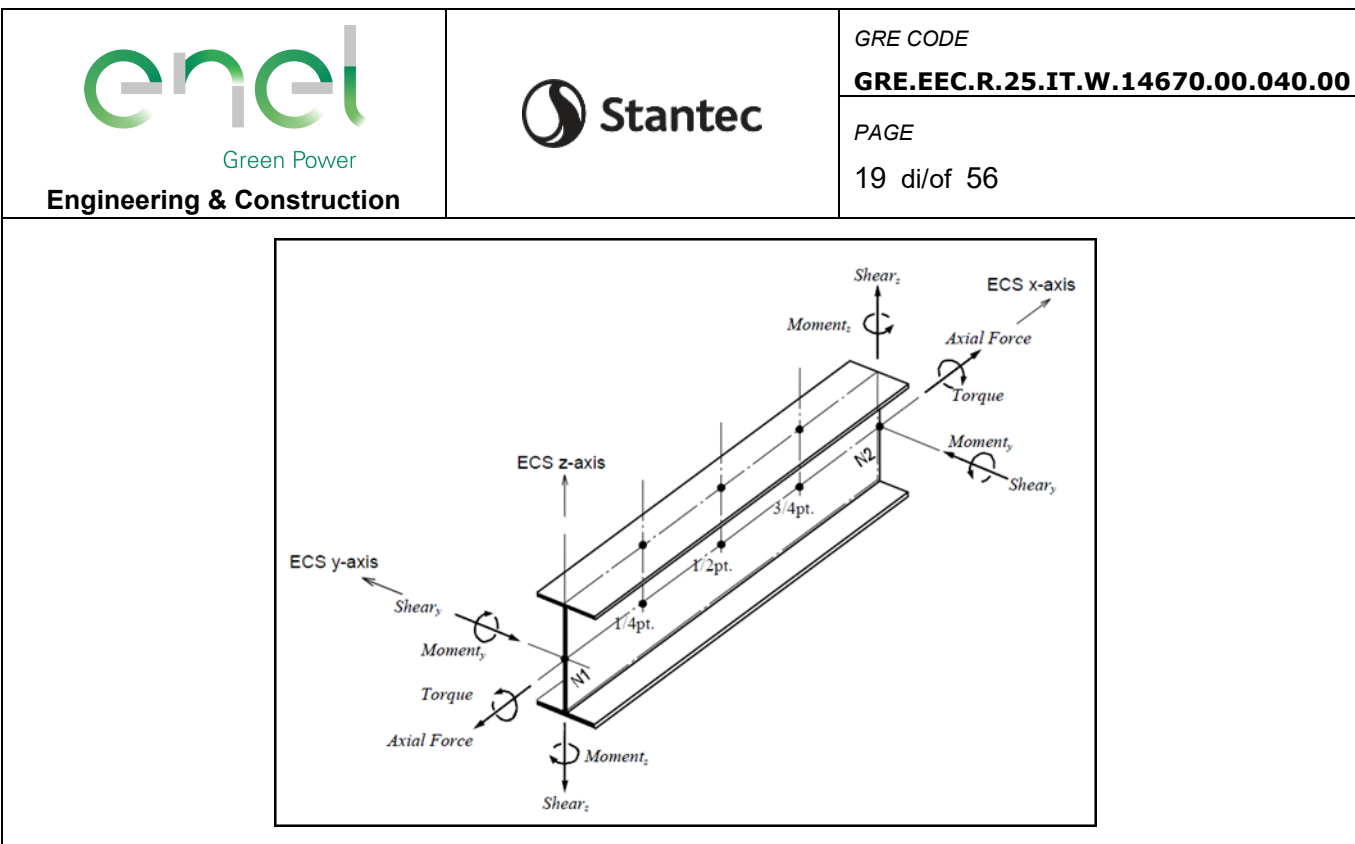

#### **7.3. Elementi plate**

Gli elementi planari a 3 o 4 nodi sono definiti come elementi plate (i nodi che definiscono l'elemento saranno chiamati N1. N2. N3 e, nel caso di elemento a 4 nodi, N4). Questa tipologia di elemento è capace di terer conto di tensioni e compressioni nel piano, sforzi di taglio dento e fuori dal piano e sollecitazioni di momento flettente nel piano.

Questo elemento può essere utilizzato per modellare strutture in cui sono permette sia flessioni nel piano sia fuori dal piano, ad esempio per definire serbatoi in pressioni, muri di contenimento, impalcati da ponte, impalcati di edifici, fondazioni continue.

I carichi di pressione possono essere applicati sulle superfici degli elementi secondo i sistemi di riferimento GCS o ECS.

Un elemento plate può avere forma quadrilatera o triangolare, con rigidezza assiale e a taglio nel piano e rigidezza flessionale e a taglio fuori dal piano di riferimento.

Il comportamento flessionale degli elementi plate è descritto secondo due approcci: DKT/DKQ (Discrete Kirchhoff elements) e DKMT/DKMQ (Discrete Kirchhoff-Mindlin elements). DKT/DKQ è sviluppato sula base della teoria della teoria di Kirchhoff per elementi bidimensionali sottili, DKMT/DKMQ è sviluppata sulla base della teoria Mindlin-Reissner per elementi bidimensionali moderatamente spessi.

Il comportamento nel piano è formulato in accordo alla teoria LST (Linear Strain Triangle) per gli elementi a 3 nodi e in accordo alla formulazione degli elementi isoparametrici a tensione piana con aggiunta di modi incompatibili per gli elementi a 4 nodi.

In generale, la rigidezza è valutata in maniera automatica dal software a partire dallo spessore e dai parametri meccanici definiti dall'utente per gil elementi; il peso proprio strutturale e la massa strutturale di un elemento plate sono valutati in maniera automatica dal software a partire dallo spessore assegnato all'elemento e da peso nell'unità di volume e densità di massa definita per il materiale assegnati all'elemento.

#### **7.3.1. Gradi di libertà degli elementi e ecs**

Il sistema di riferimento ECS di ogni elemento è utilizzato quando il programma

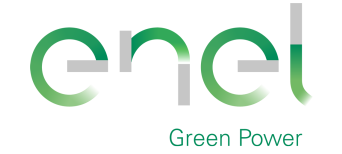

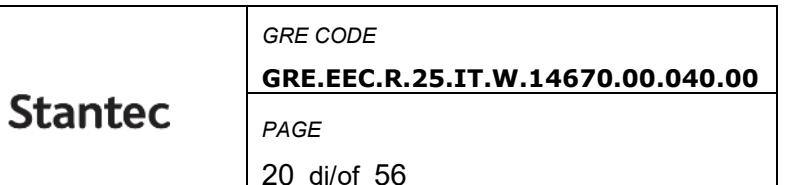

calcola la matrice di rigidezza per l'elemento. Gli output grafici delle componenti di sollecitazione soono riportate anche nell'ECS nella fase di post-processing.

I gradi di liberà traslazionali esistono nell'ECS come direzioni XYZ e le rotazioni sono definite rispetto agli assi x e y dell'ECS. Le direzioni degli assi dell'ECS sono rappresentate nella [Figura 7-1.](#page-19-0) In caso di elementi quadrilateri, la direzione del pollice rispetto alla regola della mano destra definisce l'asse Z dell'ECS. La direzione di rotazione (N1, N2, N3, N4) segue la regola della mano destra e definisce la direzione del verso positivo. L'asse Z dell'ECS ha origine dal centro della superficie dell'elemento e ha direzione perpendicolare a essa. La linea che connette il punto medio tra N1 e N4 e il punto medio tra N2 e N3 definisce la direzione dell'asse x. La direzione perpendicolare all'asse x diventa la direzione dell'asse y dell'ECS con verso stabilito dalla regola della mano destra.

Per un elemento triangolare, la linea parallela alla direzione che va da N1 a N2, passante per il centro dell'elemento diventa l'asse X dell'ECS. Le direzioni y e z sono definite come per gli elementi a 4 lati prima descritti.

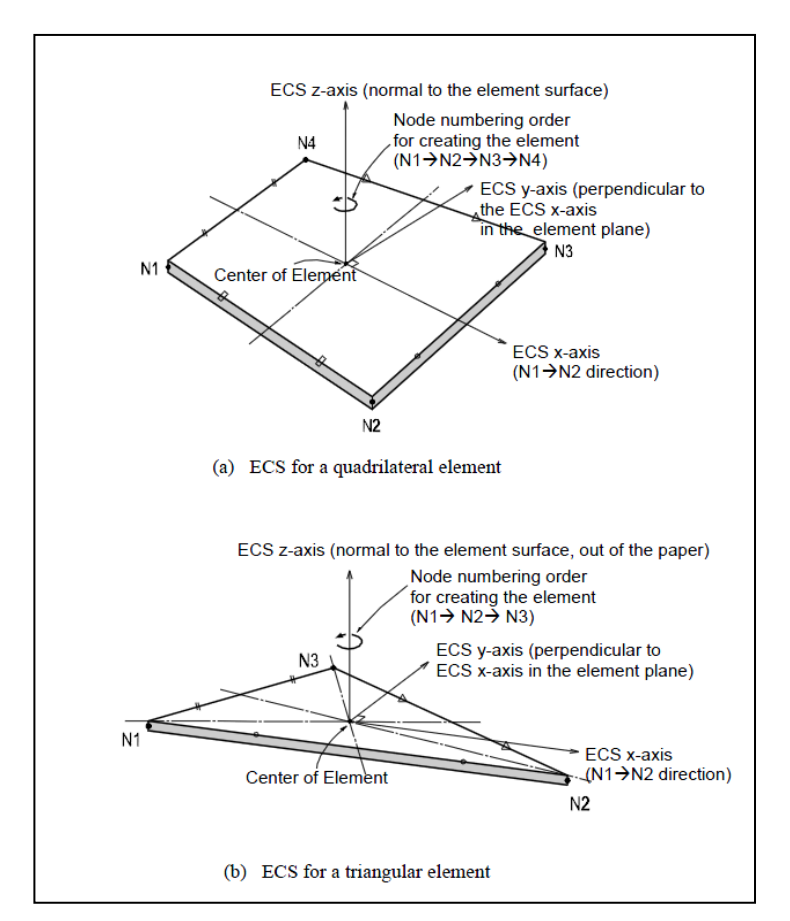

**Figura 7-1 - Definizione degli elementi plate e rispettivi ECS**

#### <span id="page-19-0"></span>**7.3.2. Output delle azioni interne**

La convenzione dei segni per le azioni interne di un elemento plate e per le sollecitazioni è definita sia dall'ECS che dal GCS.

I seguenti risultati di output sono definite con riferimento all'ECS:

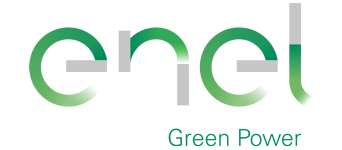

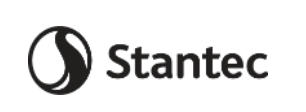

*GRE CODE* **GRE.EEC.R.25.IT.W.14670.00.040.00**

*PAGE*

21 di/of 56

**Engineering & Construction**

#### Azioni sui nodi di connessione

Azioni per unità di lunghezza sui nodi di connessione e sul baricentro dell'elemento

Tensioni sulla superficie superiore e inferiore in corrispondenza dei nodi di connessione

In ogni nodo, moltiplicando ogni componente di spostamento nodale per la corrispondente componenti di rigidezza viene determinata l'azione dell'elemento sul nodo.

Per calcolare le forze per unità di lunghezza in un nodo di connessione o nel baricentro di un elemento, le tensioni sono calcolate separatamente per il comportamento nel piano e quello fuori dal piano e integrate nella direzione dello spessore.

Nelle figure successive sono mostrate le convenzioni secondo le quali sono esplicitate le sollecitazioni sugli elementi plate. Le frecce indicano il verso positivo delle forze.

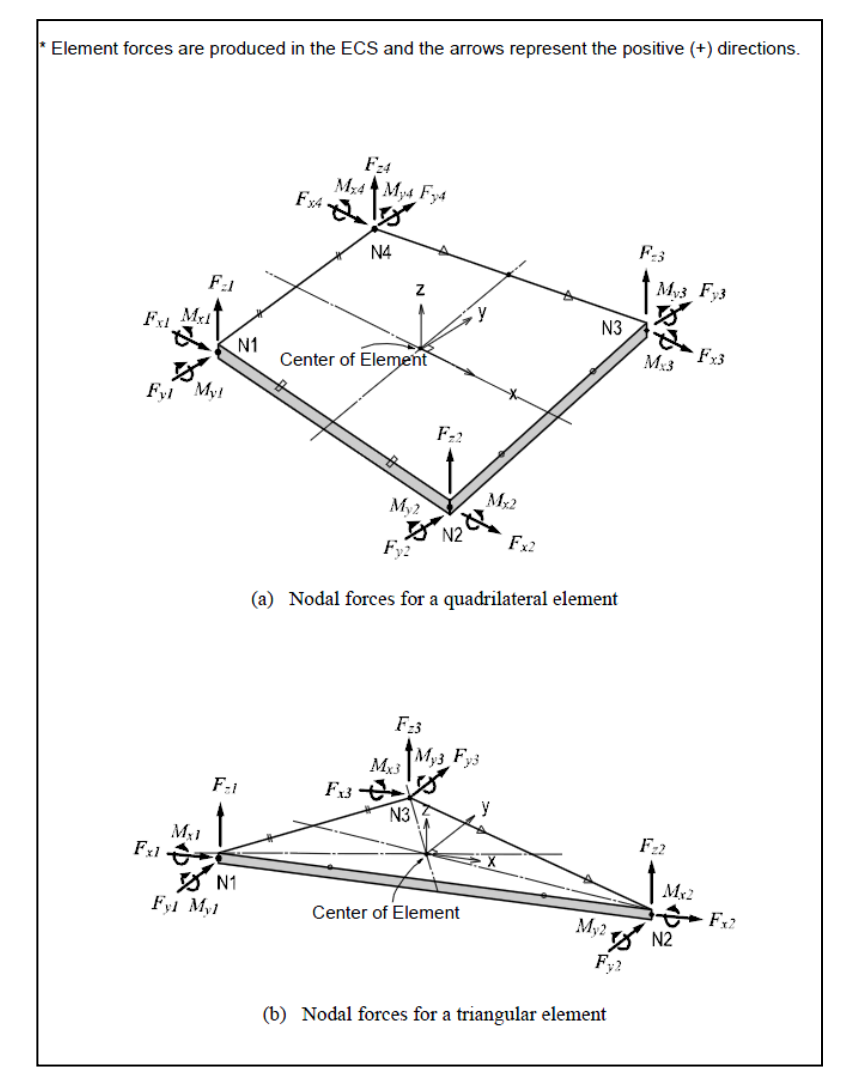

**Figura 7-2 - Convenzione dei segni per le forze nodali degli elementi plate**

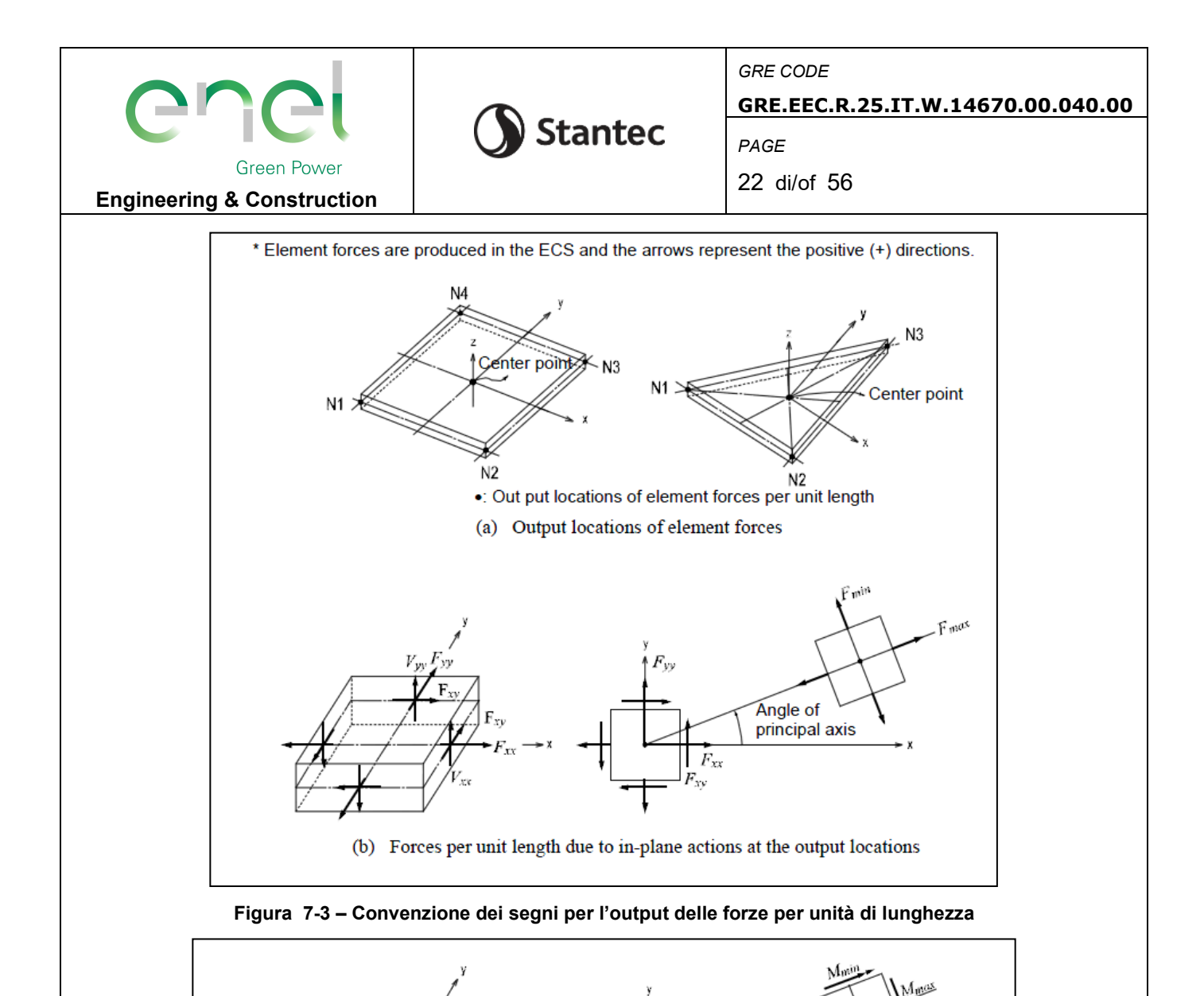

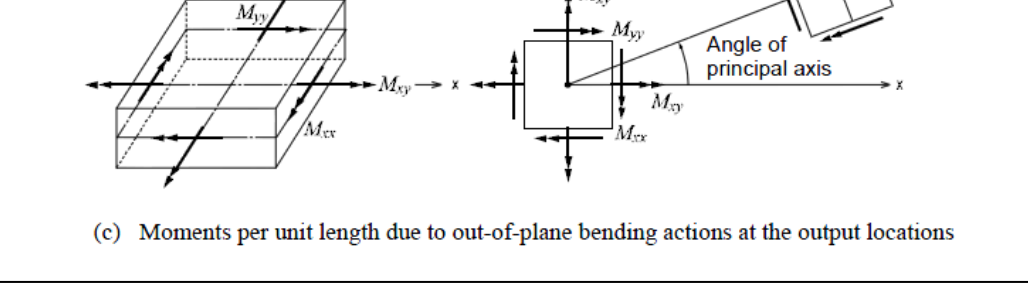

 $M_{\rm x}$ 

**Figura 7-4 - Convenzione dei segni per le azioni flessionali fuori dal piano**

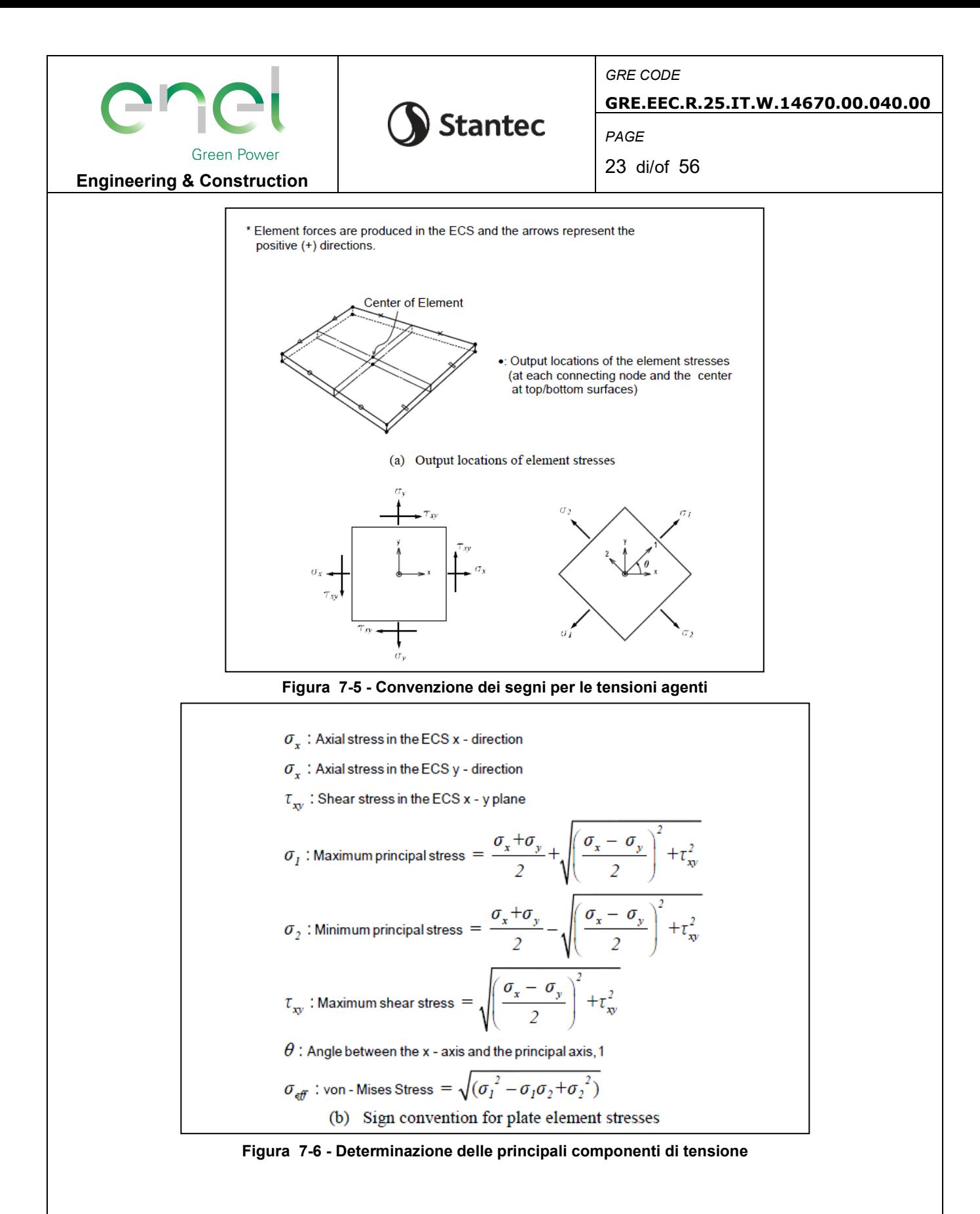

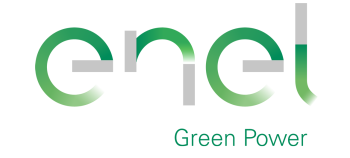

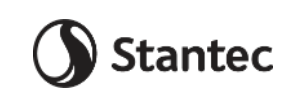

*GRE CODE* **GRE.EEC.R.25.IT.W.14670.00.040.00**

*PAGE*

24 di/of 56

# **8. Analisi strutturale e verifiche**

#### **8.1. Analisi strutturale tramite modello FEM**

L'analisi strutturale è stata utilizzata utilizzando il softwarare MidasGen 2020, realizzando un modello ad elementi finiti tridimensionale. Gli elementi strutturali sono stati schematizzate mediante elementi finiti di tipo beam e plate, introducendo le condizioni di vincolo esterno e gli opportuni svincoli nei punti in cui in vincolo di collegamento è a cerniera.

Vista la condizione di simmetria dei carichi indotti e delle strutture, i carichi orizzontali verranno applicati in direzione radiale lungo un'unica direzione. Le azioni di vento e sisma verranno applicate con approccio statico equivalente, secondo le determinazione dei loro effetti determinati nei capitoli precedenti.

I quantitativi di armatura ottenuti nelle seguenti elaborazioni dovranno essere disposti nella piastra in maniera simmetrica rispetto all'asse verticale baricentrico della platea.

Nei successivi paragrafi vengono riportati con maggiore dettaglio le ipotesi poste alla base delle analisi.

#### **8.1.1. Geometria del modello**

Il basamento è stato discretizzato attraverso una mesh di elementi plate che simulano anche l'effetto della variazione della sezione in altezza. Il modello segue quindi con buona approssimazione la variazione di peso e rigidezza della sezione resistente e la forma circolare del basamento.

Sul perimetro di innesto della struttura metallica sono stati disposti una serie di nodi collegati mediante un link rigido a un nodo master, nel quali sono state applicate le componenti delle forze che derivano dalla turbina. Nel nodo vengono quindi applicate le seguenti forze:

- carichi gravitazionali delle strutture innestate
- azioni del vento sulla turbina, come definite in [5.2.1](#page-9-0)
- azioni sismiche, come definite in [5.3](#page-9-1)

Il nodo è stato posizionato a una quota di 3.50 m superiore rispetto alla quota di testa dei pali, per poter tener conto degli effetti di eccentricità dei carichi verticali rispetto alla platea.

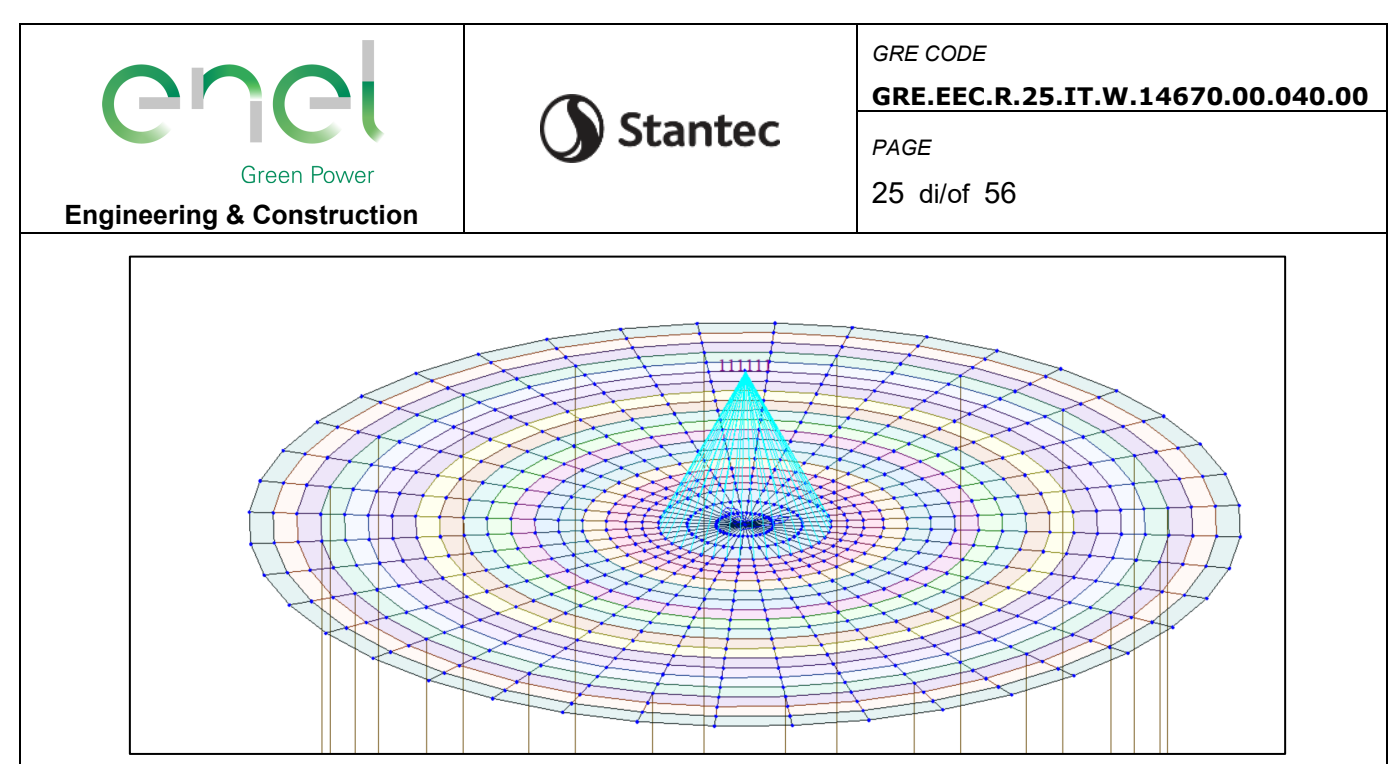

**Figure 8-1 - Nodo master per lapplicazione dei carichi provenienti dalla torre**

I pali sono stati modellati alla distanza esatta a cui verranno posti rispetto alla platea mediante elementi beam incastrati nei nodi.

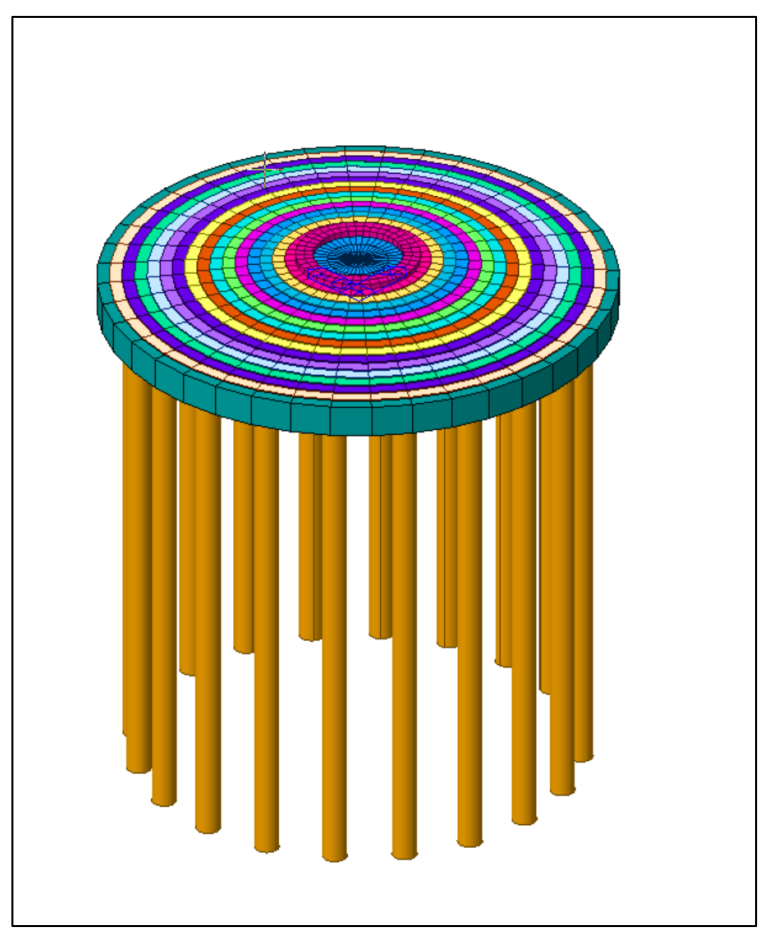

**Figure 8-2 - Modello FEM, vista prospettica**

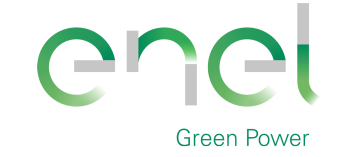

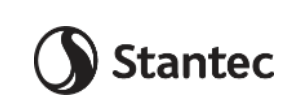

*GRE CODE* **GRE.EEC.R.25.IT.W.14670.00.040.00** *PAGE*

26 di/of 56

**Engineering & Construction**

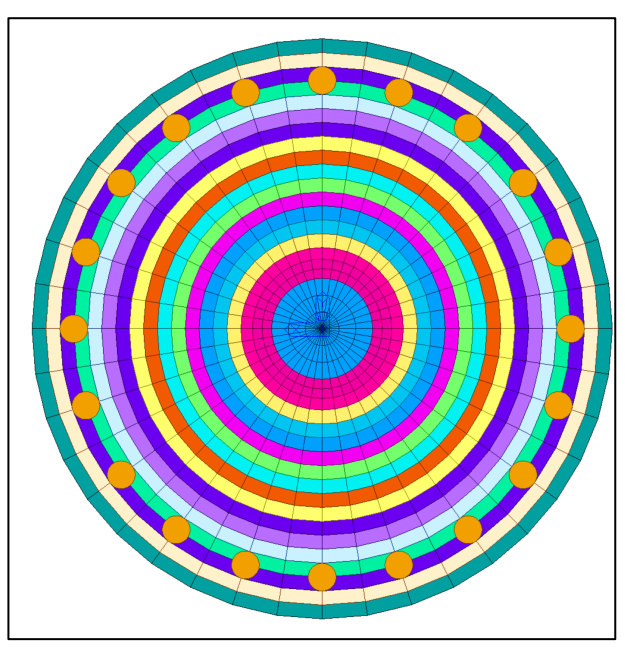

**Figure 8-3 - Modello FEM, vista dal basso**

# **8.1.2. Vincoli**

Essendo la struttura su pali, si immagina che l'intero carico venga ripartito su tali elementi. Il palo è vincolato in punta con un vincolo a molla che simula il cedimento dovuto al carico subito. Lo spostamento orizzontale è invece stato bloccato sulla testa del palo.

# **8.1.3. Casi di di carico**

Si riportano le condizioni di carico applicate al modello di calcolo

Carico G2: viene applicato per tenere in considerazione l'effetto del peso sul basamento in condizioni sismiche. Nelle combinazioni che includono l'azione del vento è determinato dai carichi forniti dalle specifiche del produttore.

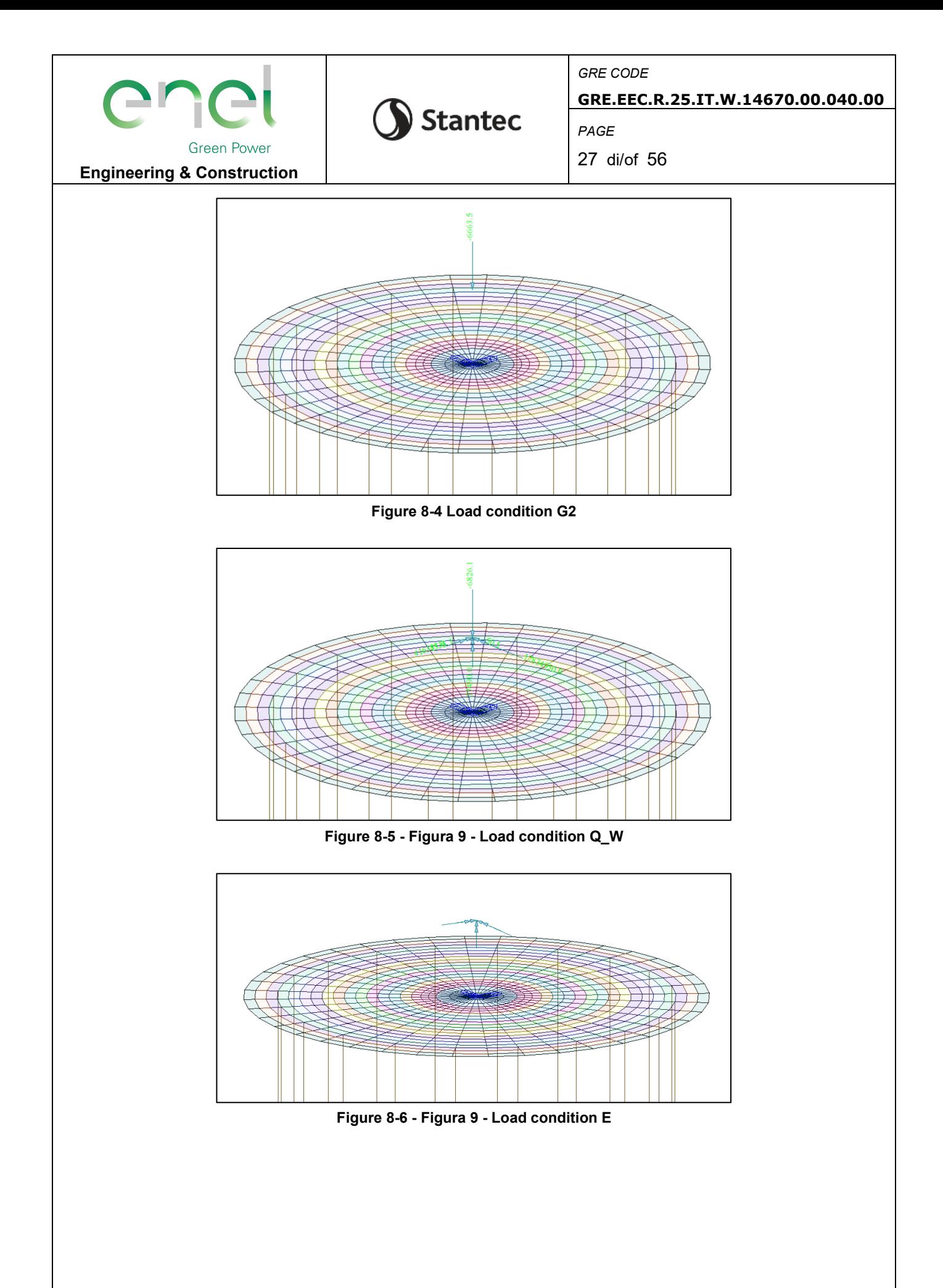

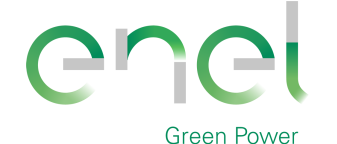

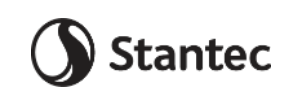

**GRE.EEC.R.25.IT.W.14670.00.040.00**

*PAGE*

28 di/of 56

**Engineering & Construction**

#### **8.1.4. Combinazioni di carico**

Le combinazioni di calcolo selezionate per le verifiche di tipo STR per le quali dovranno essere impiegati i coefficienti definiti nella colonna A1 della tabella Tab. 2.6.I delle NTC2018.

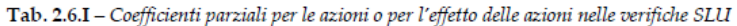

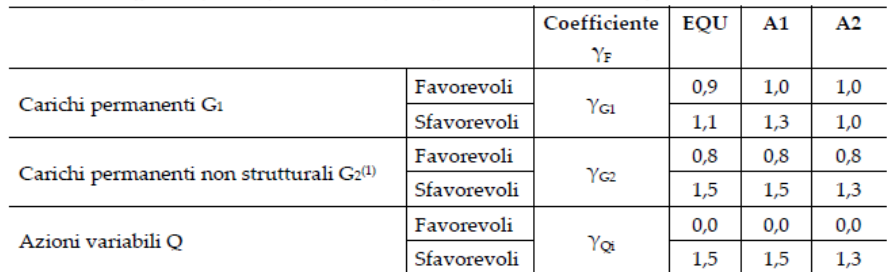

...<br>Nel caso in cui l'intensità dei carichi permanenti non strutturali o di una parte di essi (ad es. carichi permanenti portati) sia ben definita in fase di progetto, per detti carichi o per la parte di essi nota si potranno adottare gli stessi coefficienti parziali validi per le azioni permanenti.

La seguente tabella contiene le combinazioni di carico utilizzate nei calcoli. Oltre alle combinazioni sono state introdotte anche delle combinazioni di inviluppo delle combinazioni di stato limite ultimo.

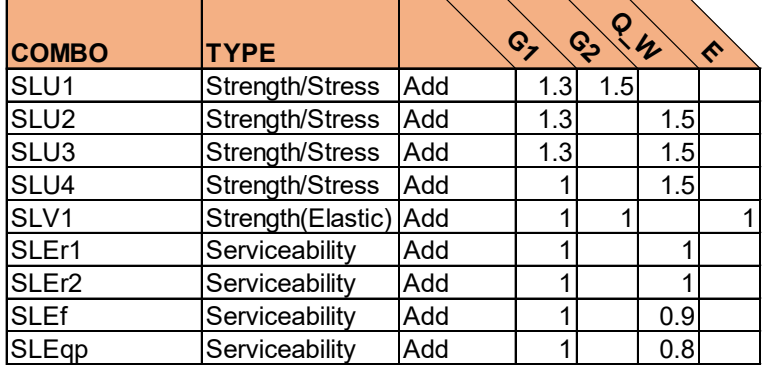

## **8.1.5. Giudizio motivato accettabilità dei risultati**

Al fine di validare il modello di calcolo vengono confrontati i risultati ottenuti da:

- Modello di calcolo FEM con vincoli a cerniera al posto dei pali
- Calcolo manuale su piastra rigida delle reazioni alla testa dei pali con foglio excel

Visti gli spessori degli elementi assunti i due risultati portano a valori di reazione verticale simile.

Le valutazioni vengono eseguite sulla combinazione di carico SLEr1, i carichi assunti sono cioè quelli caratteristici.

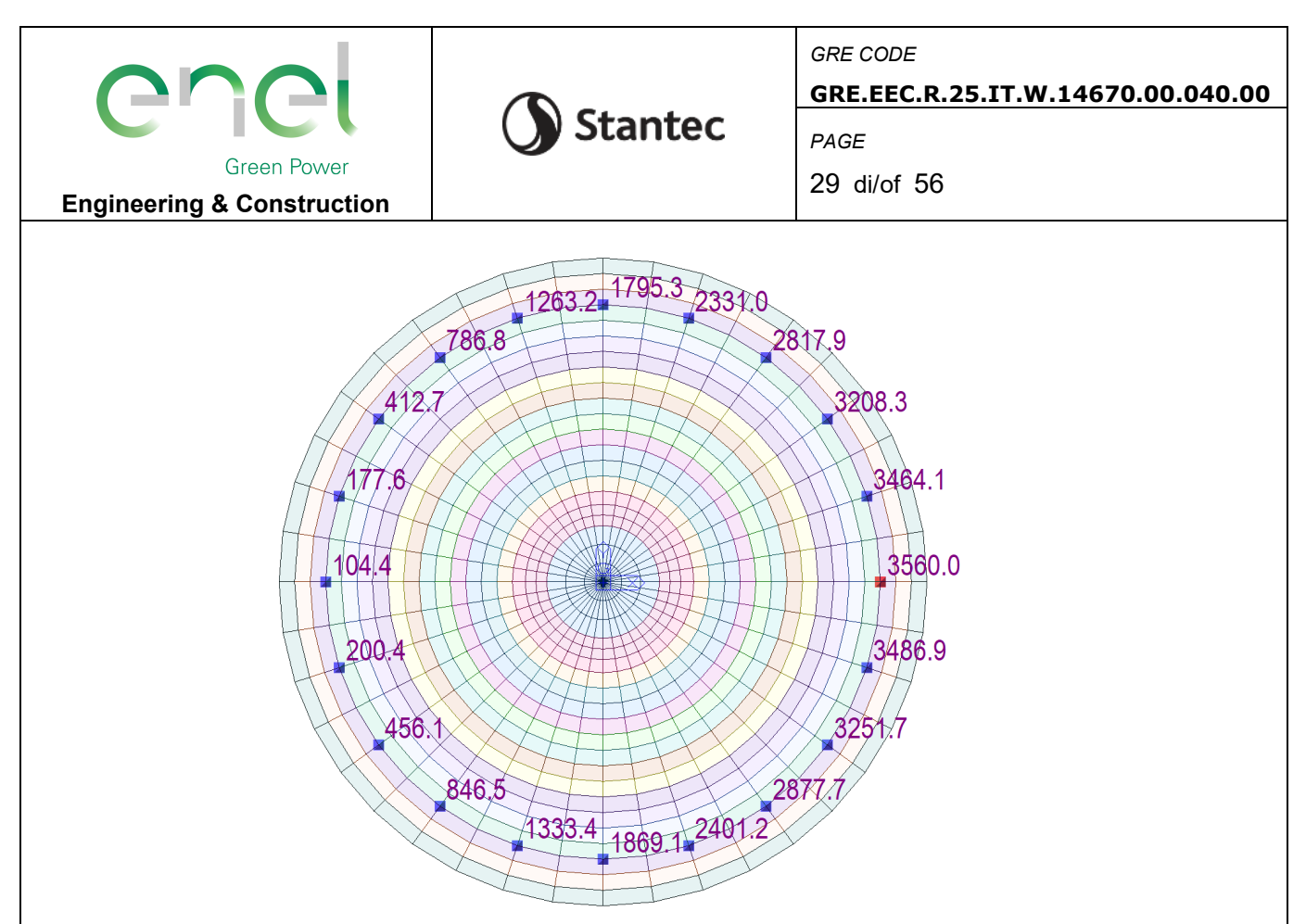

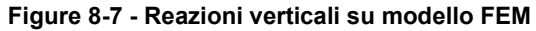

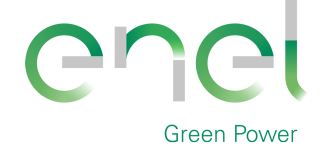

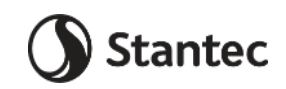

*GRE CODE*

**GRE.EEC.R.25.IT.W.14670.00.040.00**

*PAGE*

30 di/of 56

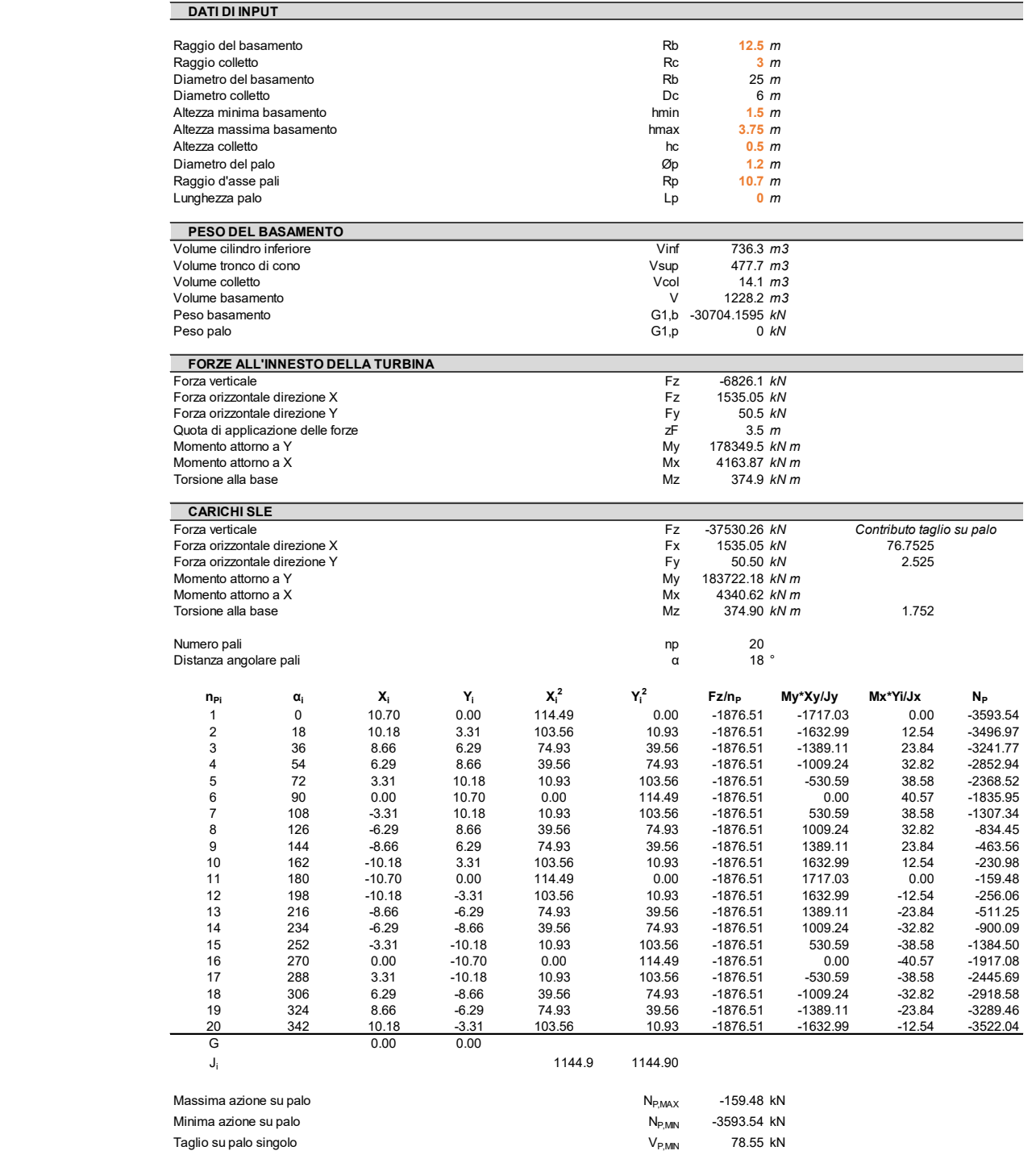

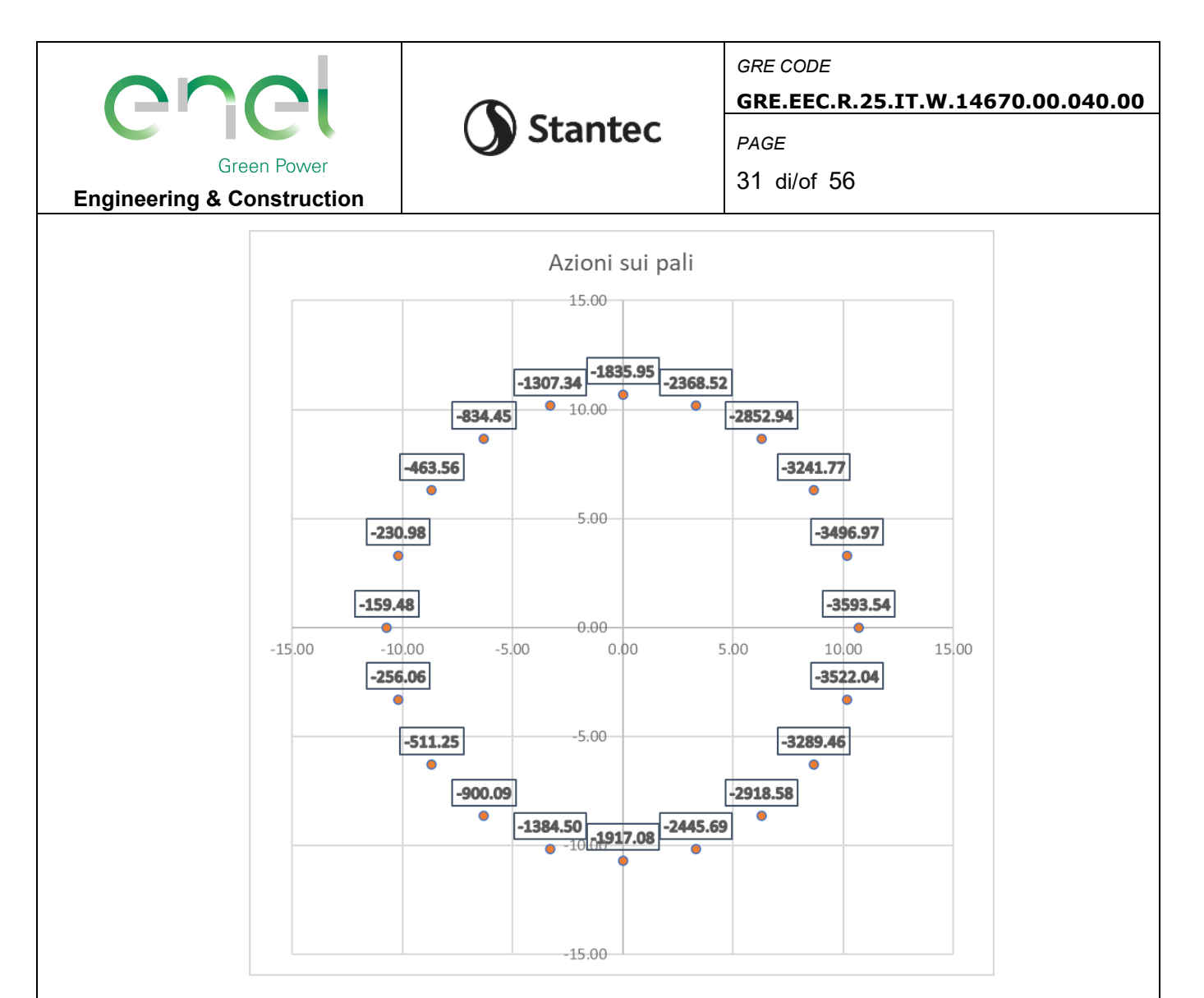

Lo scarto ottenuto dalle due computazioni è trascursabile, il modello FEM risponde in maniera efficace agli input dati.

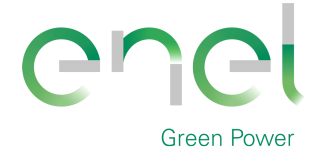

*GRE CODE*

**GRE.EEC.R.25.IT.W.14670.00.040.00**

*PAGE*

32 di/of 56

# **8.2. Risultati del modello FEM**

# **8.2.1. Direzioni fissate per gli assi locali degli elementi**

L'analisi strutturale è stata eseguita facendo riferimento al sistema di riferimento globale per la definizione delle azioni agenti. Per migliorare la lettura delle sollecitazioni sono stati orientati gli assi di riferimento locale degli elementi in direzione radiale (assi x) e circonferenziale (assi y).

**Stantec** 

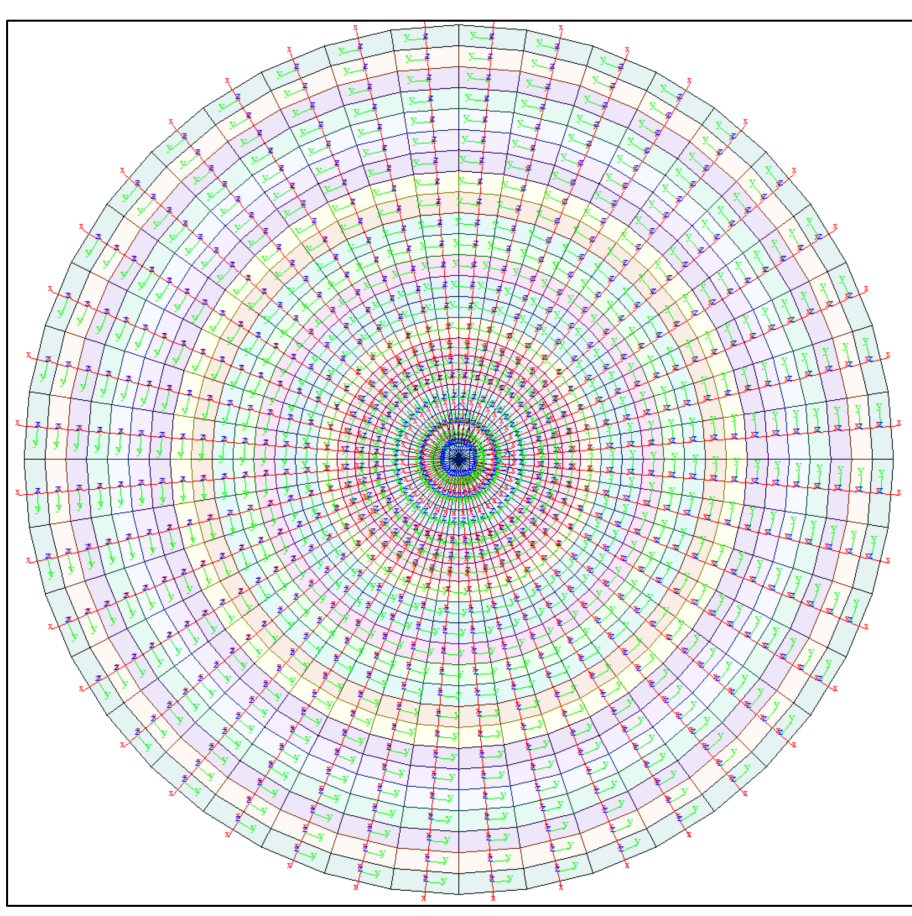

**Figure 8-8 Assi di riferimento locali su elementi plate**

Le armature che verranno assegnate agli elementi plate vengono definite in direzione circonferenziale e radiale per gli elementi posti esternamente al nucleo di innesto della torre della turbina eolica, la porzione centrale ha armature definite in direzione X e Y

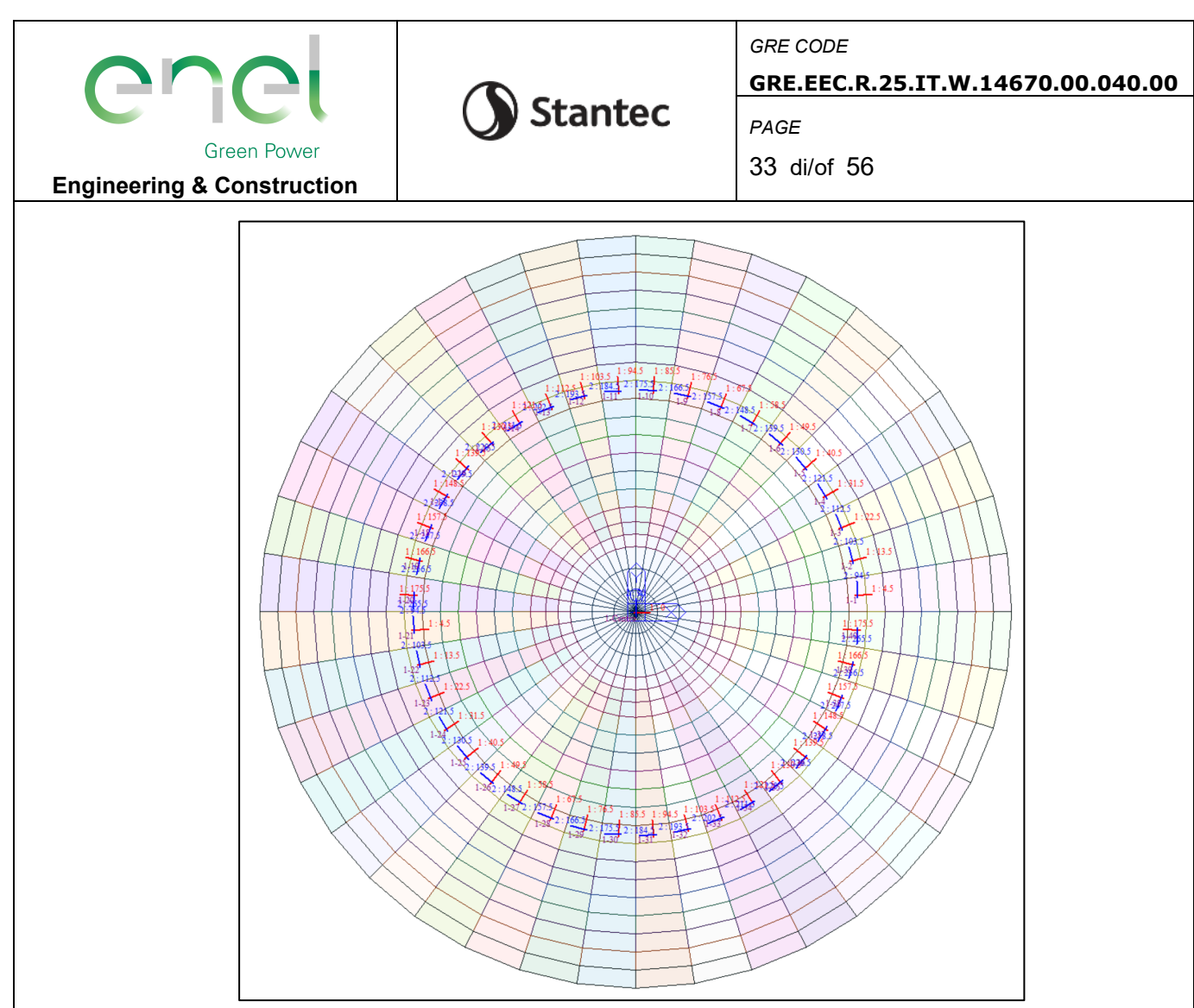

**Figure 8-9 - Assi di riferimento delle armature**

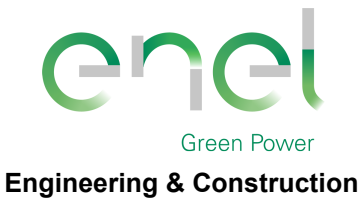

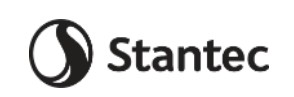

*GRE CODE* **GRE.EEC.R.25.IT.W.14670.00.040.00** *PAGE*

34 di/of 56

# **8.2.2. Azioni assiali sui pali**

Si riportano le reazioni massime misurate alla base dei pali. Le forze sono indicate in kN.

I valori mostrati nell'immagine seguente si riferiscono all'inviluppo delle combinazioni SLU e SLV.

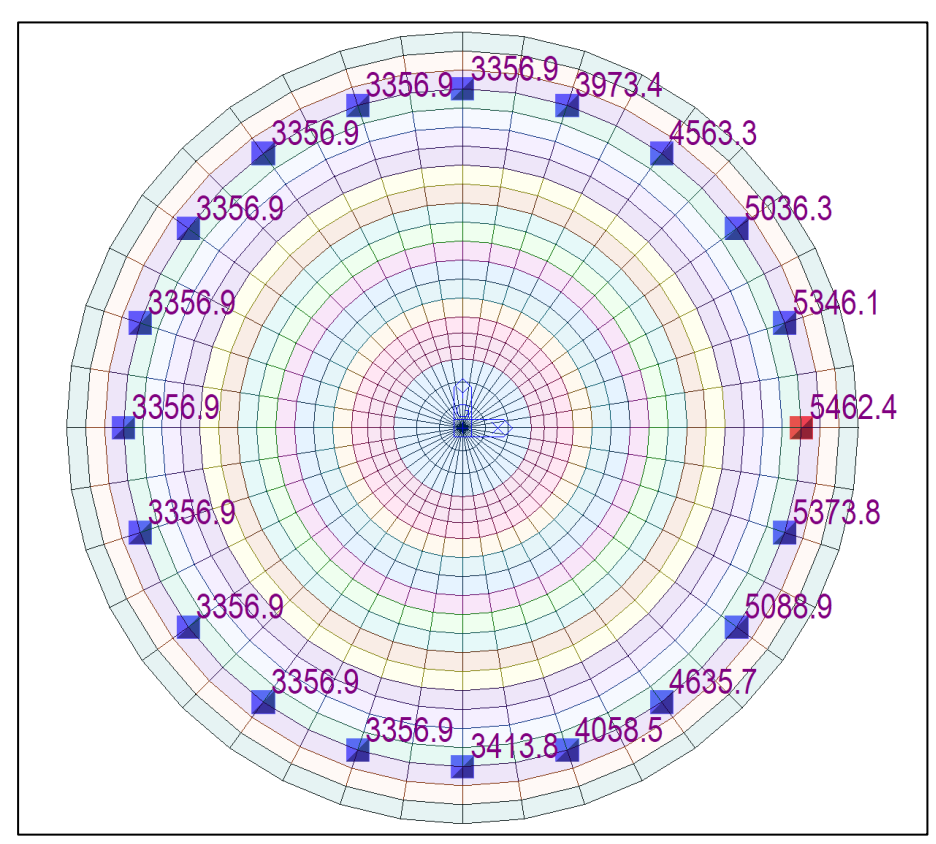

**Figure 8-10 - Reazioni verticali massime riportate alla punta del palo**

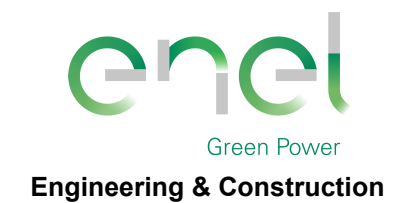

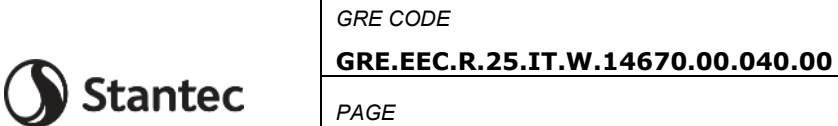

35 di/of 56

# midas Gen<br>POST-PROCESSOR<br>PLATE FORCE MOMENT-Mxx T-Mxx<br>23825.63<br>20648.71<br>17471.78<br>14294.86<br>11117.94<br>7941.02<br>4764.10<br>000  $0.0$  $\begin{array}{r} 0.00 \\ -1589.74 \\ -4766.66 \\ -7943.58 \\ -11120.50 \end{array}$  $\begin{array}{lll} \texttt{SCALEFACTOR=} \\ \texttt{6.4271E+00} \end{array}$ CBALL: SLU\_ENV<br>AVG NODAL MW RODAL<br>MIN : 939<br>FILE: V1<br>UNIT: kN<sup>A</sup>m/m<br>DATE: 12/03/2020<br>VIEW-DIRECTION

#### $8.2.3.$ Azioni sul basamento

Figure 8-11 - Momento flettente Mxx

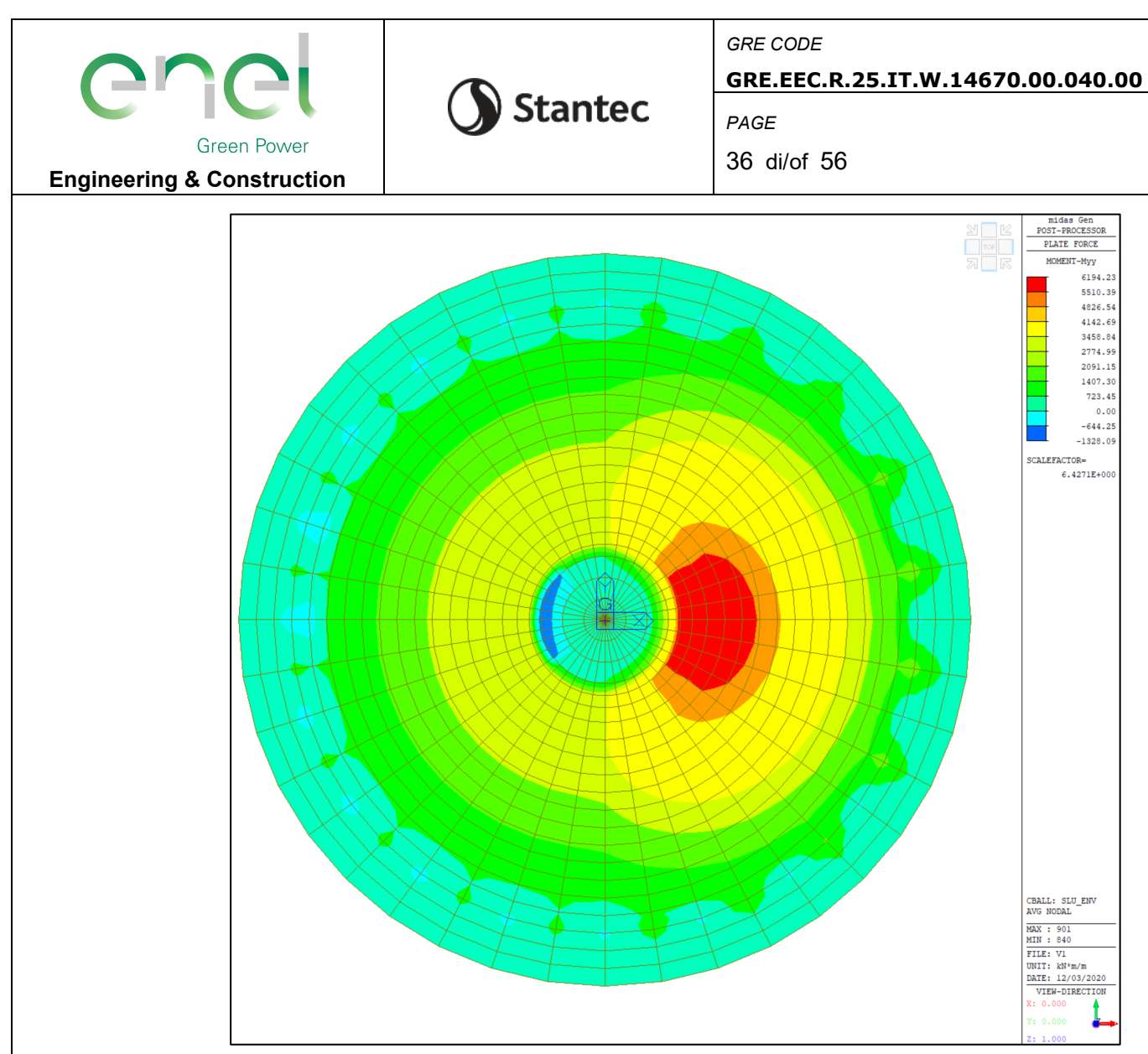

Figure 8-12 - Momento flettente Myy

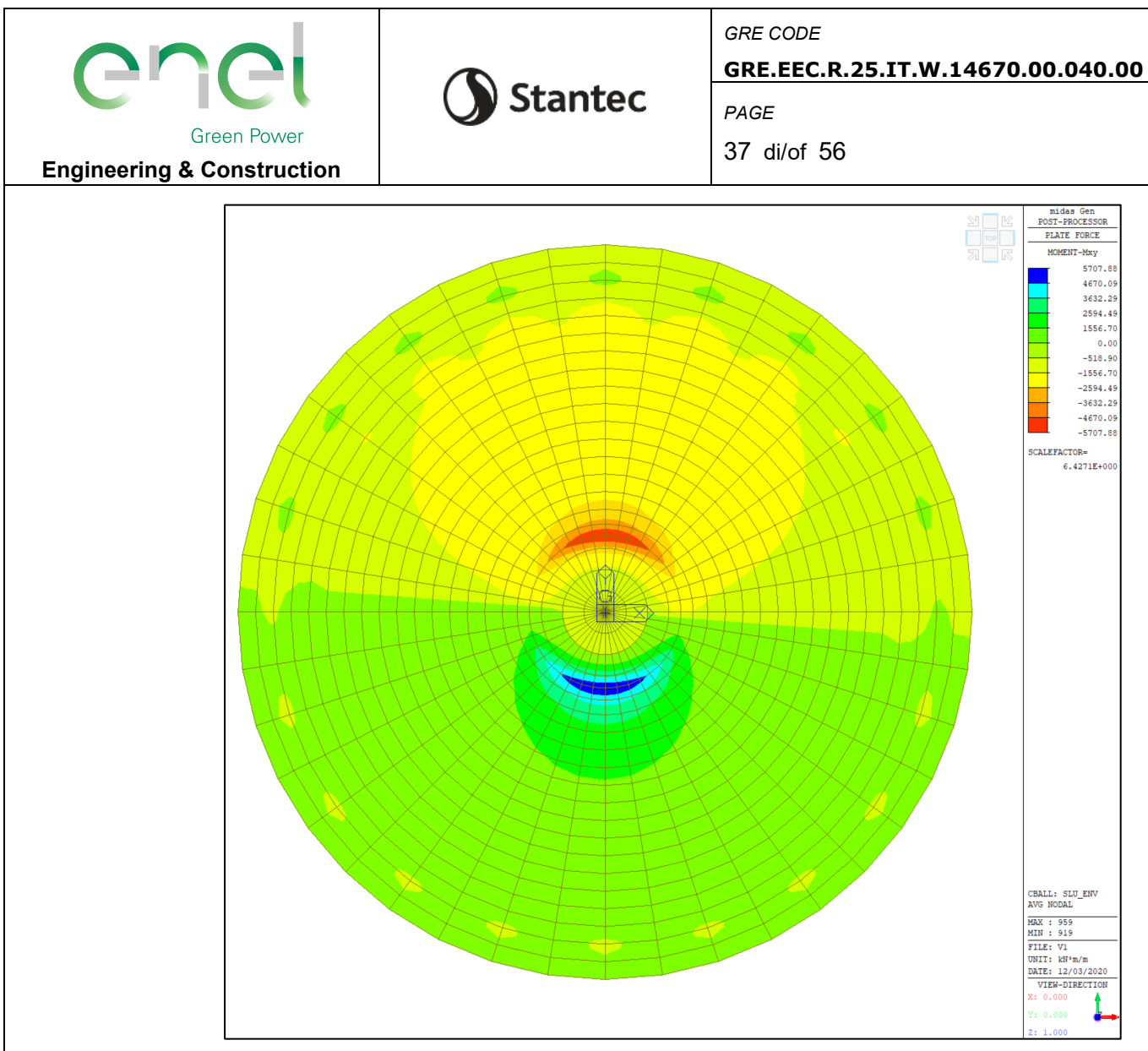

Figure 8-13 - Momento torcente Mxy

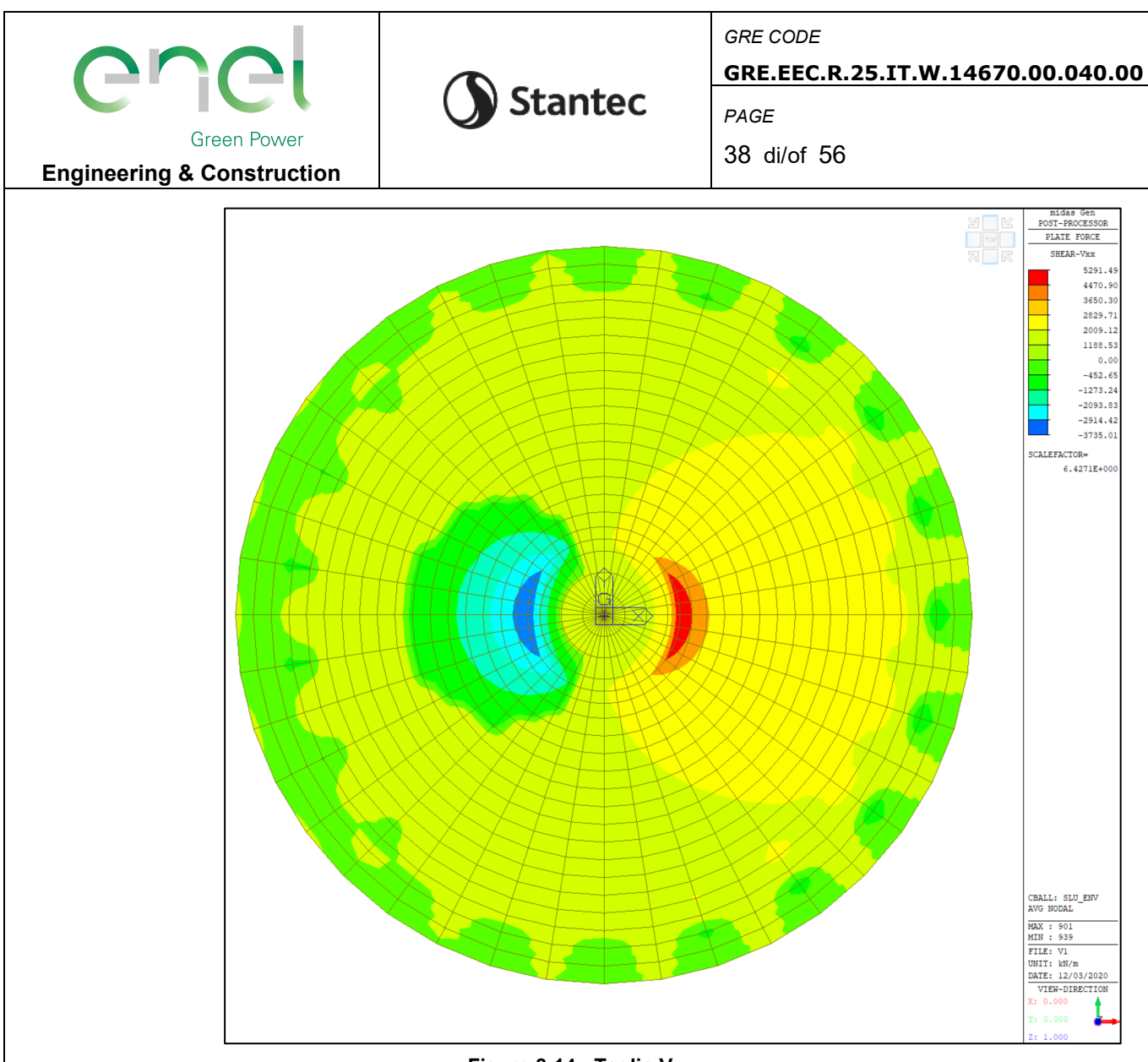

Figure 8-14 - Taglio Vxx

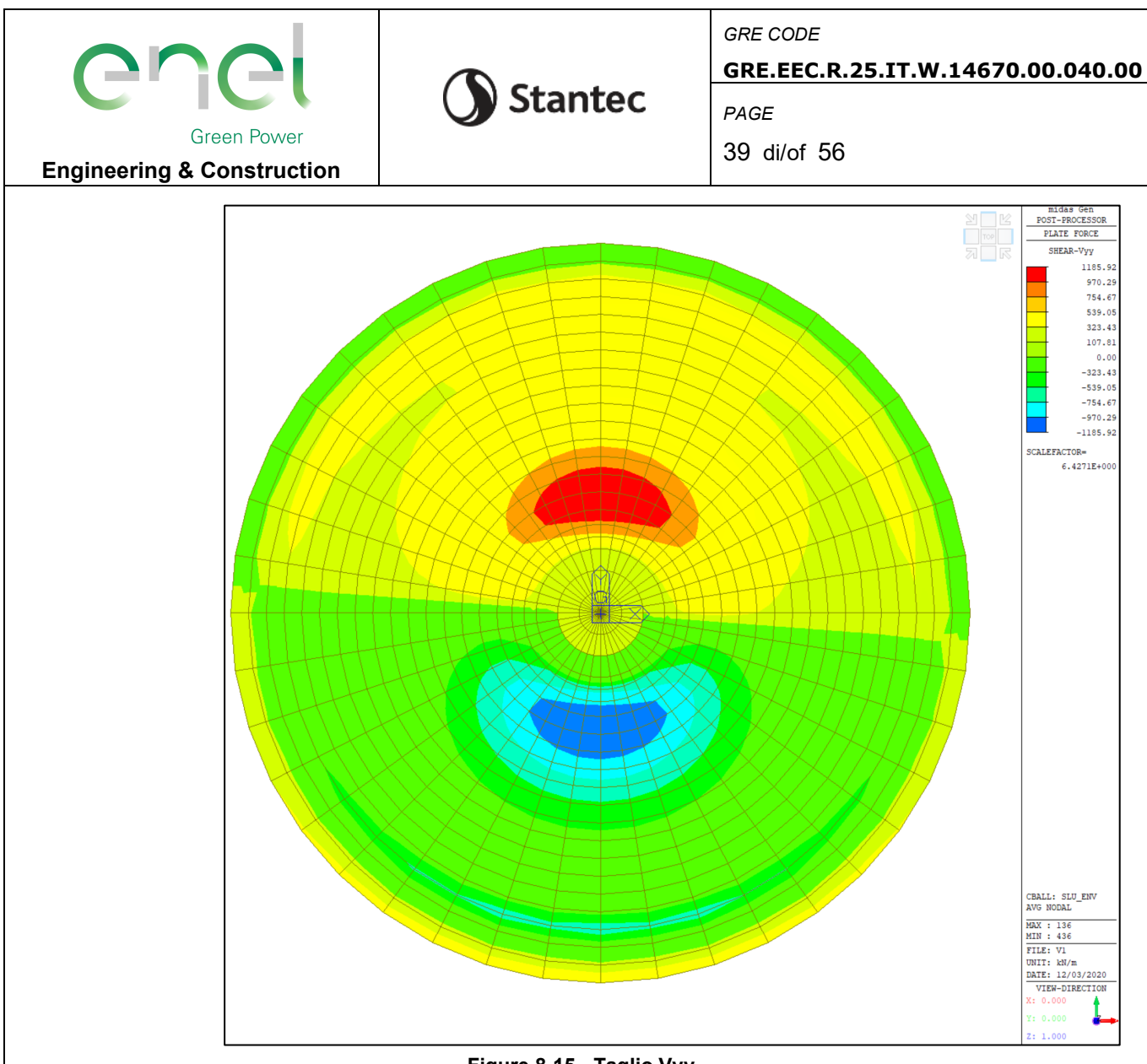

Figure 8-15 - Taglio Vyy

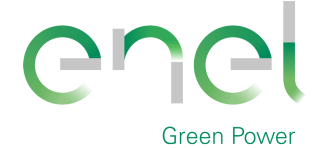

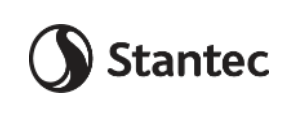

*GRE CODE*

**GRE.EEC.R.25.IT.W.14670.00.040.00**

*PAGE*

40 di/of 56

# **8.3. Verifica degli elementi strutturali**

Le verifiche sugli elementi strutturali vengono eseguite come segue:

- SLU: Verifica con acciaio snervato e calcestruzzo con deformazione allo 0,35%
- SLV: Verifica con acciaio in campo elastico e calcestruzzo in campo elastico
- SLE caratteristica: verifica tensionale sul massimo sforzo delle fibre d'acciaio  $\sigma_s \leq 0.8 * f_{vk}$  e sul massimosforzo del calcestruzzo  $\sigma_c \leq 0.6 * f_{ck}$
- SLE frequente: verifica tensionale sull'acciaio di armatura al fine di limitare la massima apertura delle fessure
- SLE quasi permanente: verifica tensionale sugli elementi tesi al fine di limitare la massima apertura delle fessure e tensionale

#### **8.3.1. Verifica strutturale del palo**

Sul palo sono state disposti 16Ø16 longitudinali e un'armatura a spirale Ø10/25 su tutta la sua lunghezza per garantire adeguato confinamento

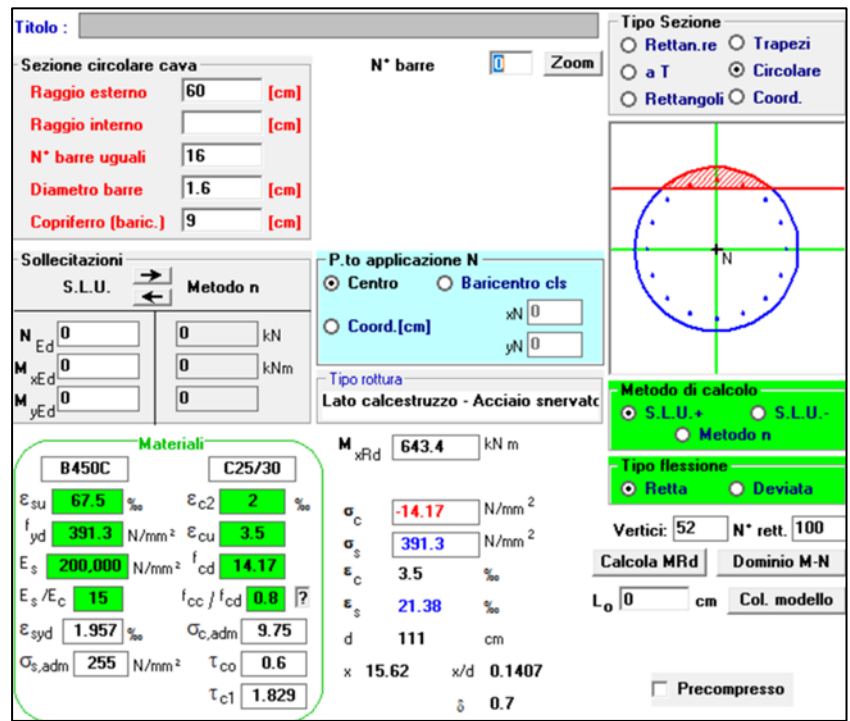

Le sollecitazioni di taglio vengono estratte dalle reazioni orizzontali globali e ripartite sui 20 pali disposti

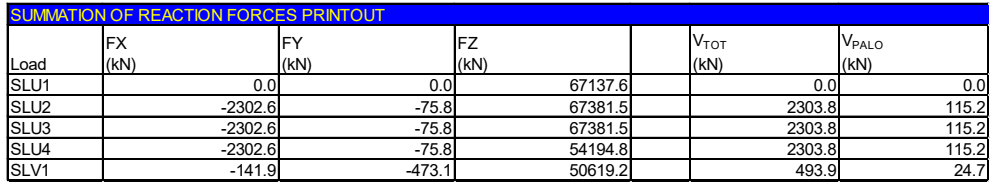

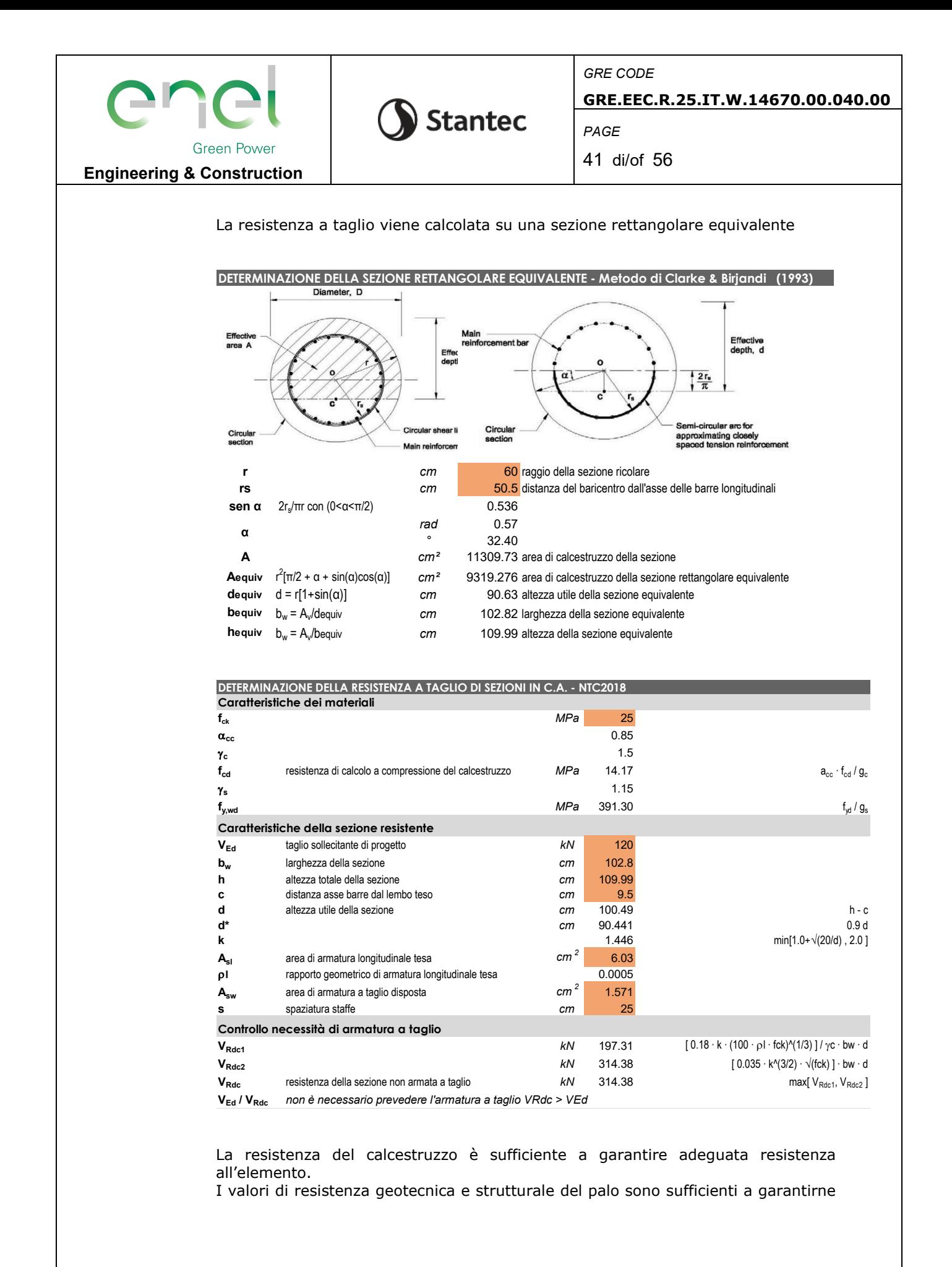

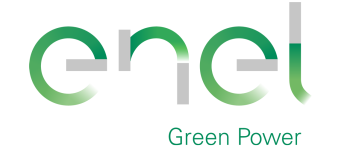

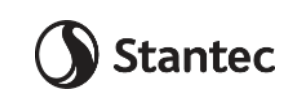

GRE CODE GRE.EEC.R.25.IT.W.14670.00.040.00

42 di/of 56

PAGE

la stabilità

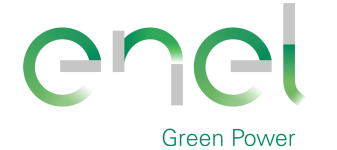

# **8.3.2. Verifica a flessione platea**

La verifica a flessione della platea viene eseguita riportando il quantitativo di armatura richiesto in termini di sezione trasversale per metro. Viene verificato che il quantitativo di armatura disposto (la distanza tra le barre a causa del layout di armatura disposto)

Stantec

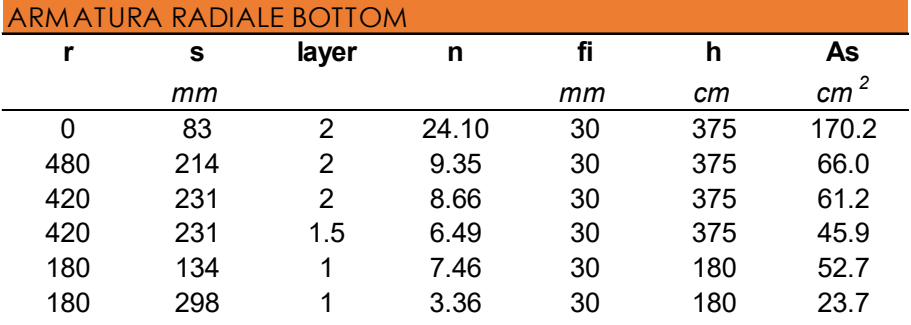

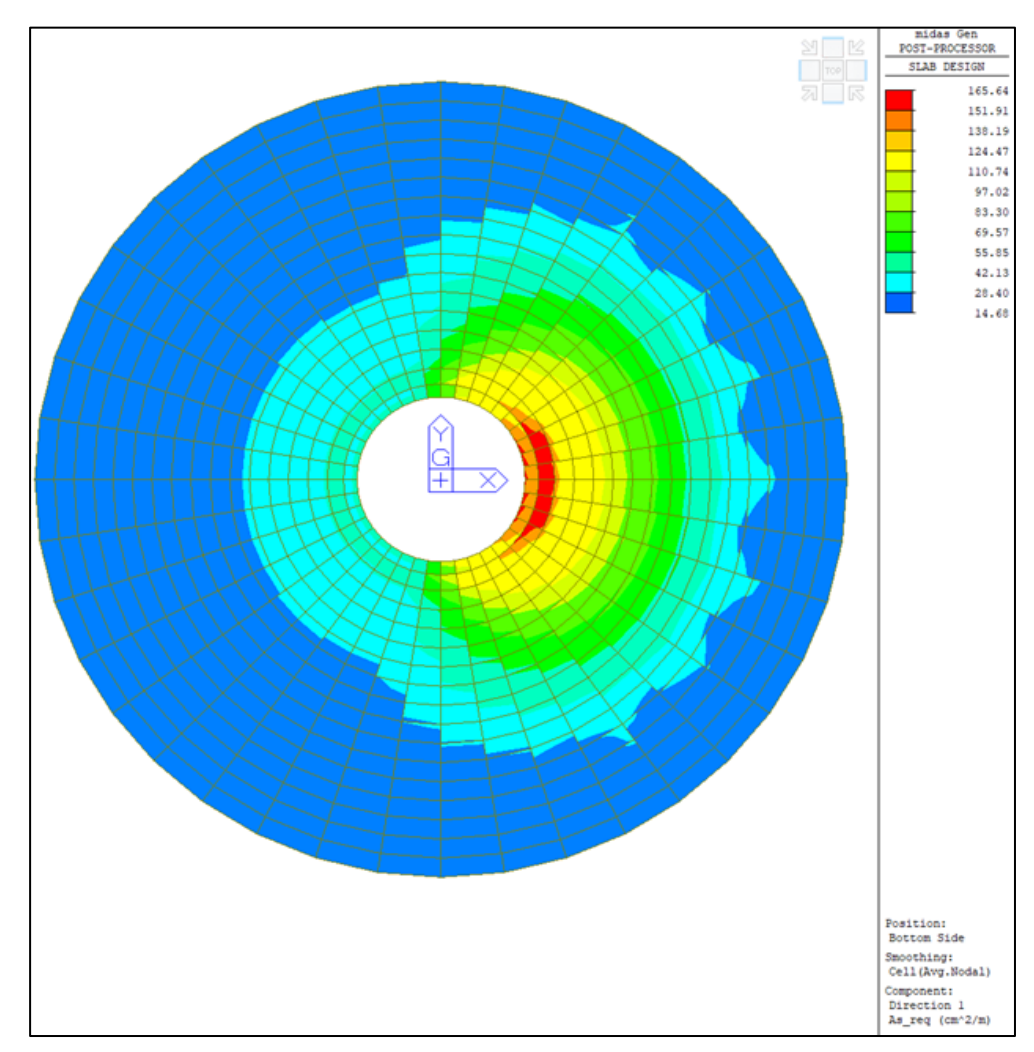

*GRE CODE*

43 di/of 56

*PAGE*

**GRE.EEC.R.25.IT.W.14670.00.040.00**

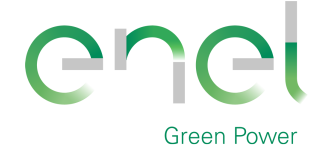

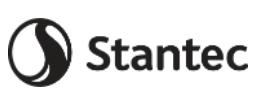

**GRE.EEC.R.25.IT.W.14670.00.040.00**

*PAGE* 44 di/of 56

**Engineering & Construction**

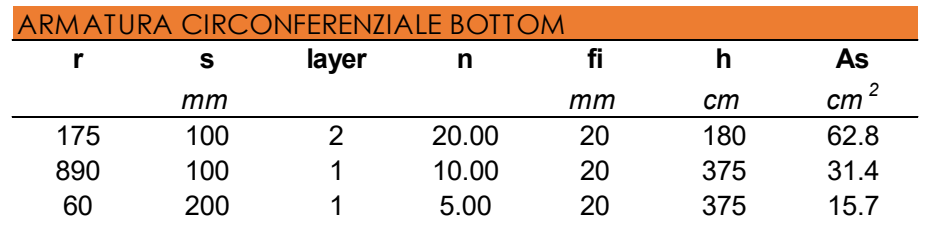

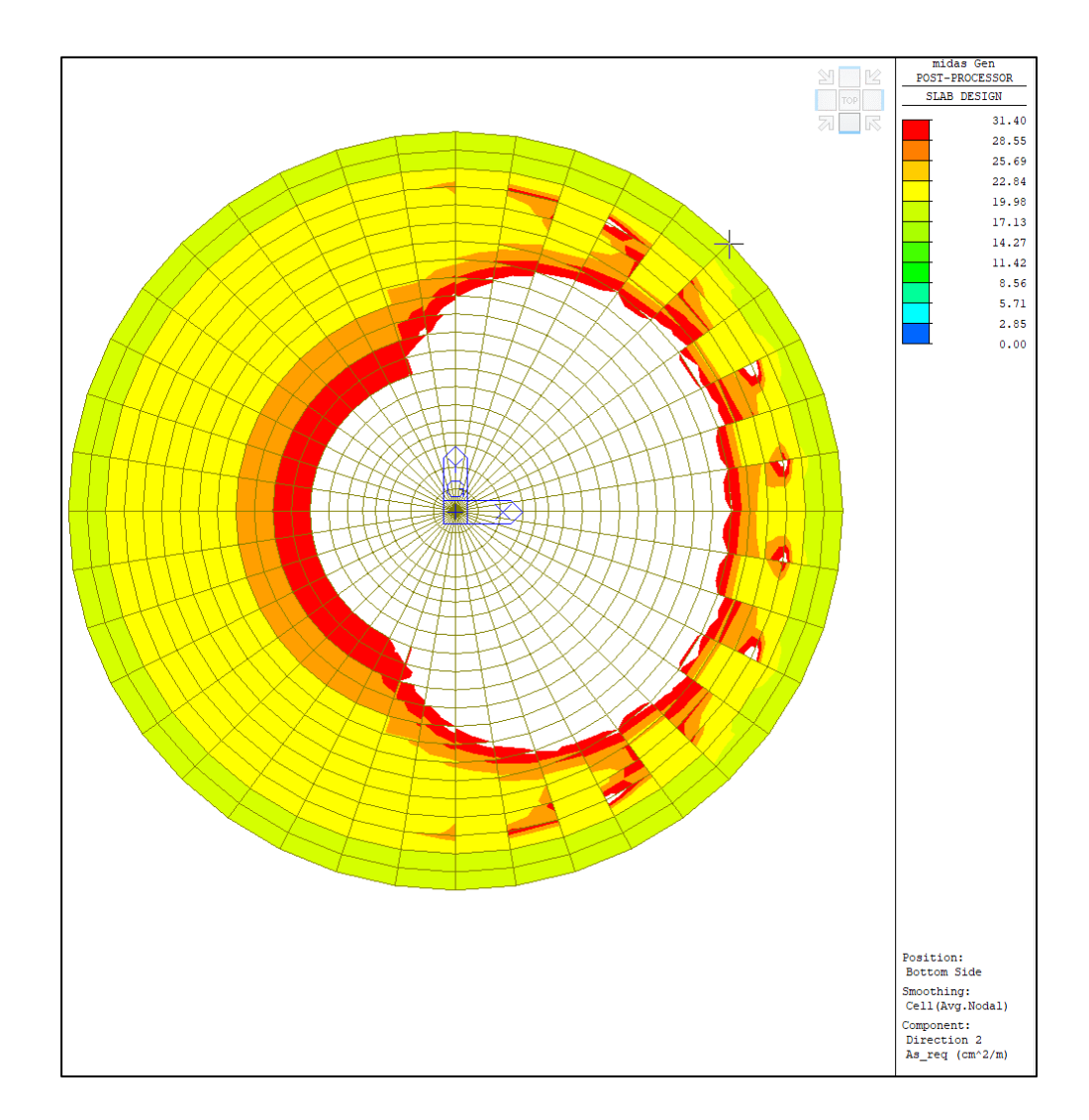

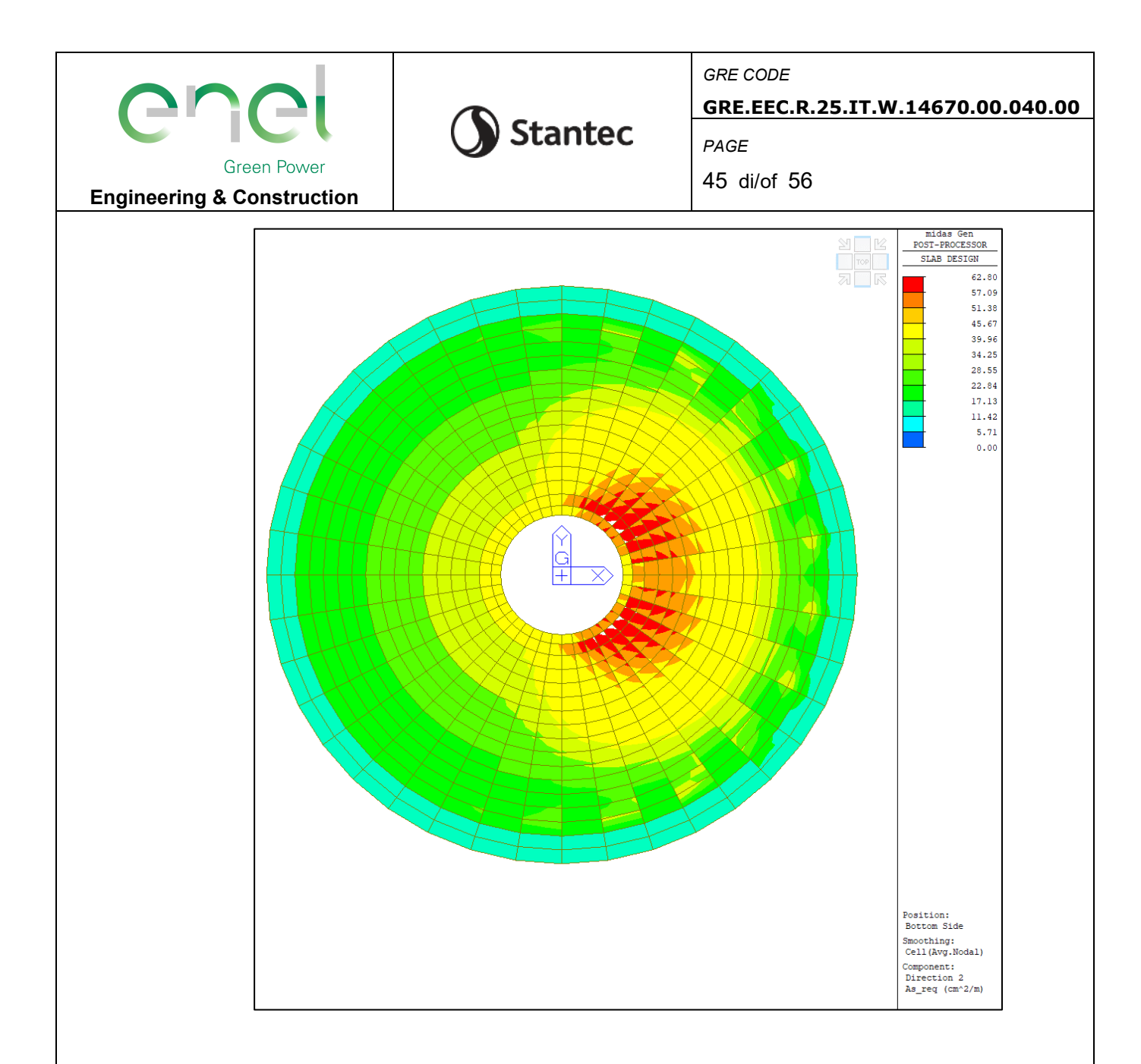

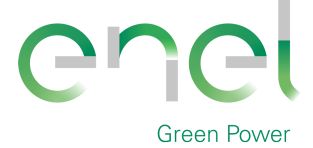

Stantec

*GRE CODE*

46 di/of 56

*PAGE*

**GRE.EEC.R.25.IT.W.14670.00.040.00**

**Engineering & Construction**

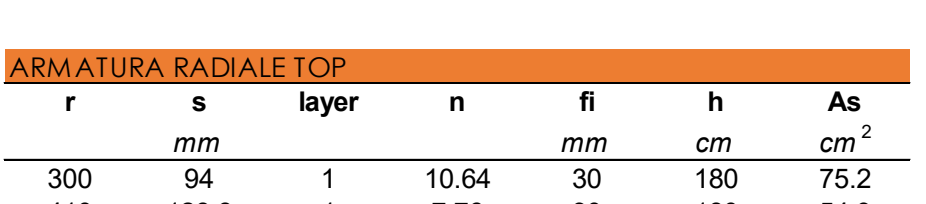

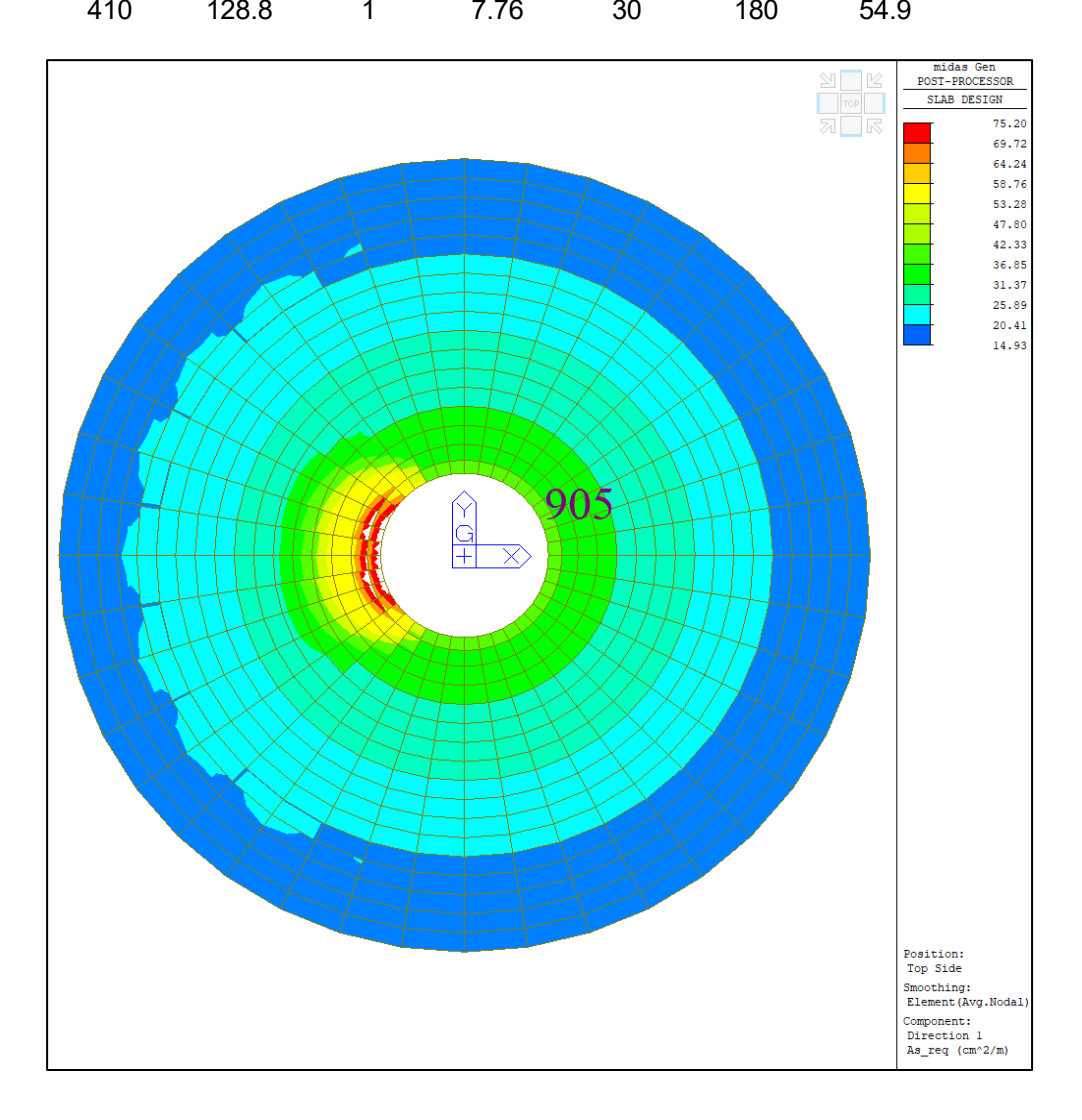

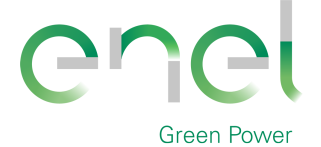

*PAGE*

47 di/of 56

**GRE.EEC.R.25.IT.W.14670.00.040.00**

**Engineering & Construction**

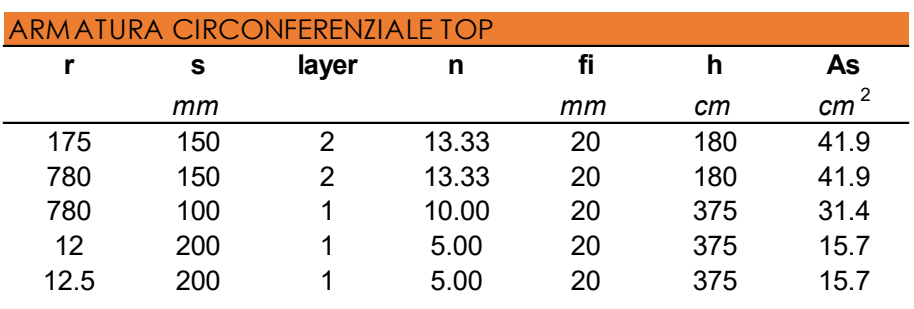

Stantec

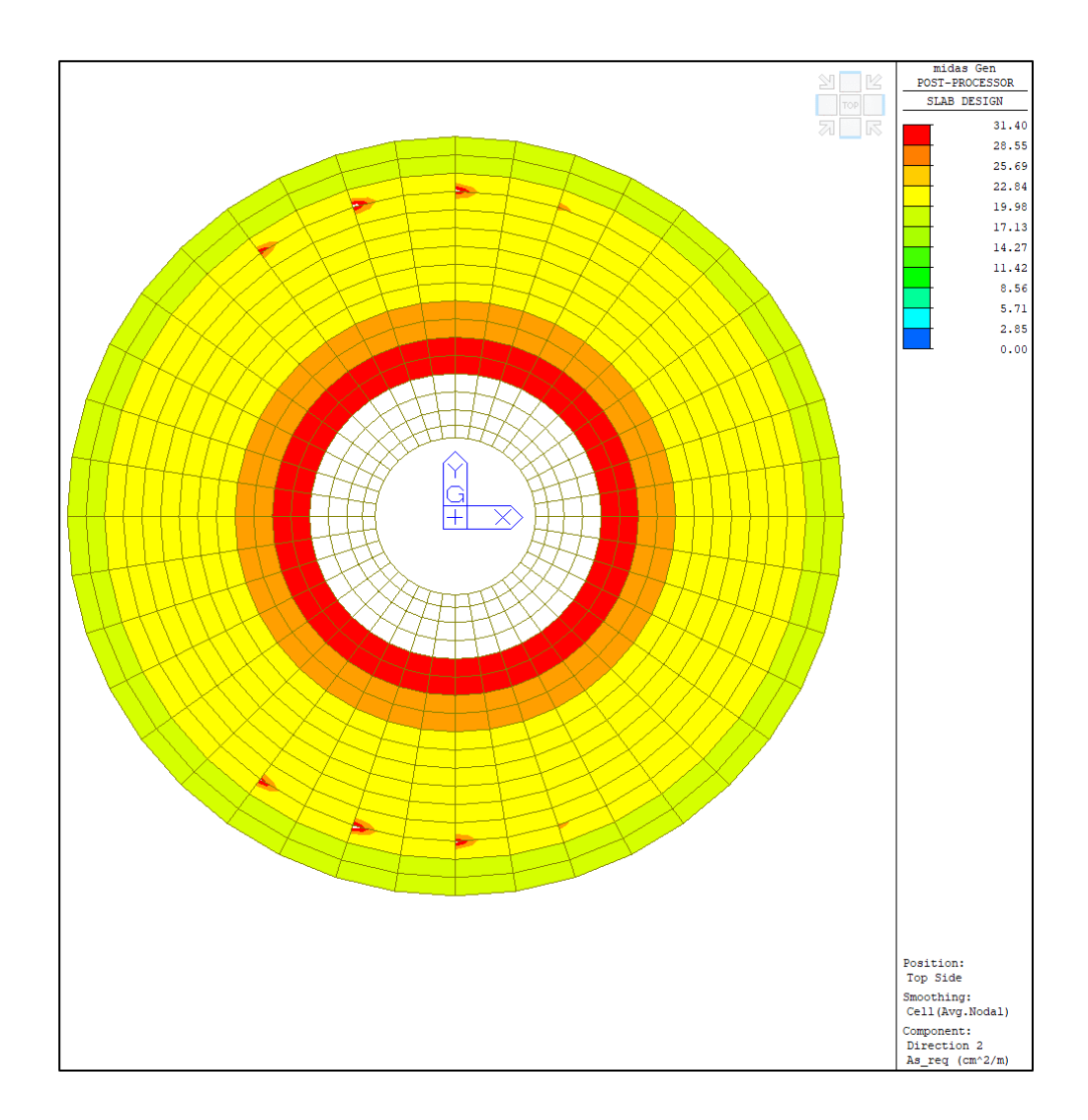

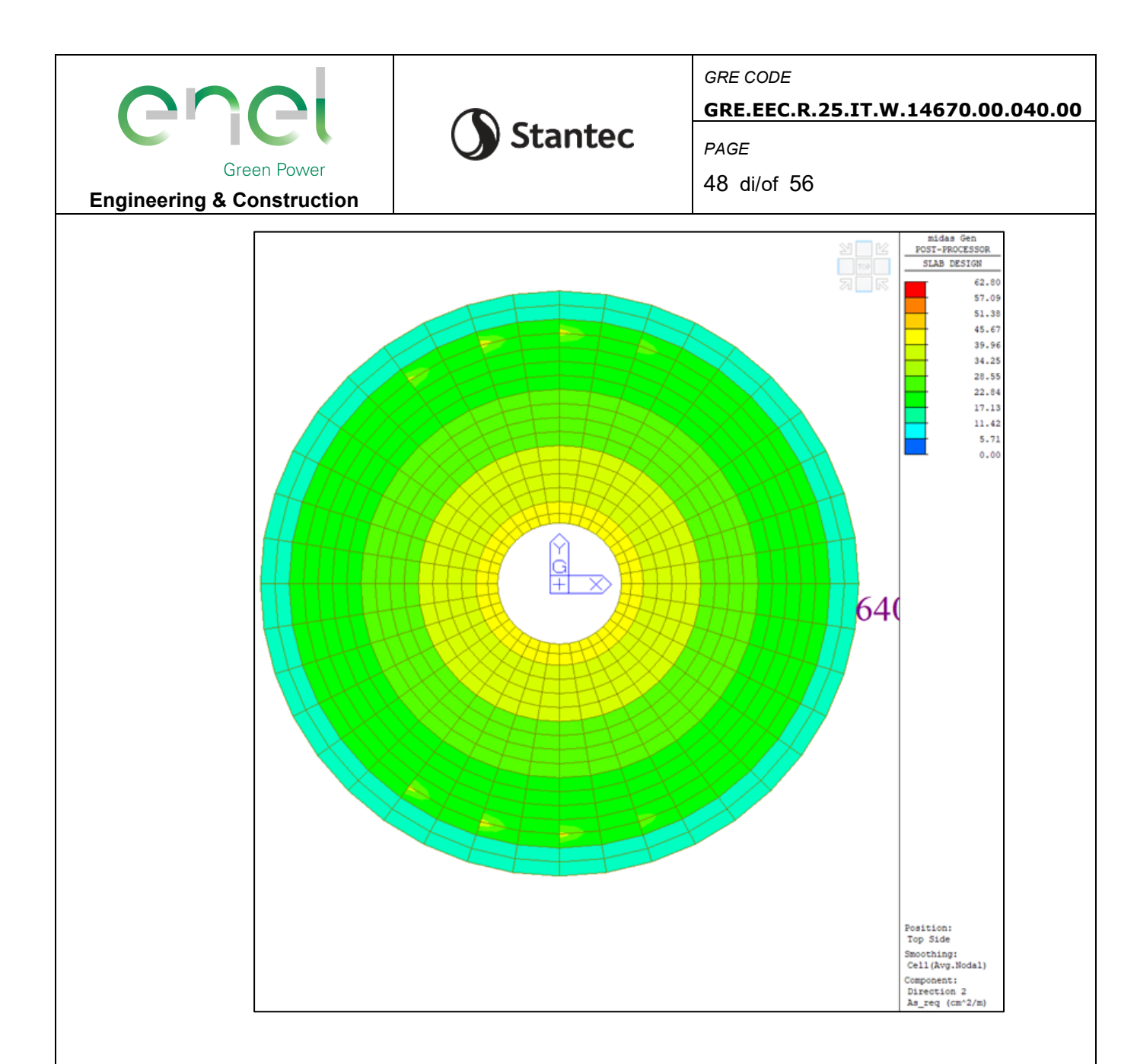

#### **8.3.3. Verifica a taglio platea**

Nelle zone di maggior sollecitazione, riscontrabili nel perimetro prossimo al colletto di innesto della torre dovrà essere disposto un opportuno quantitativo di armatura trasversale in modo da incrementare la resistenza a taglio della piastra.

Dovranno essere disposti nella zona prossima al colletto a passo 25 cm almeno 6.28 cm2 di armatura (2Ø20) per metro.

Nelle altre zone si è verificato che sono sufficienti spaziature inferiori, in particoalre nella fascia centrale è sufficiente una spaziatura di 50 cm, nella zona più periferica di 1 metro.

Inoltre, nelle zone invece interessate dalla presenza di pali dovranno essere disposto un maggiore quantitativo di armatura per poter ovviare a eventuali concentrazioni locali degli sforzi.

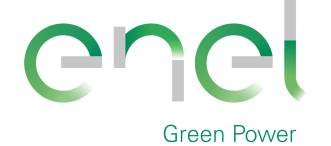

**GRE.EEC.R.25.IT.W.14670.00.040.00**

*PAGE*

Stantec

49 di/of 56

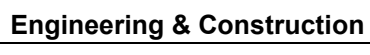

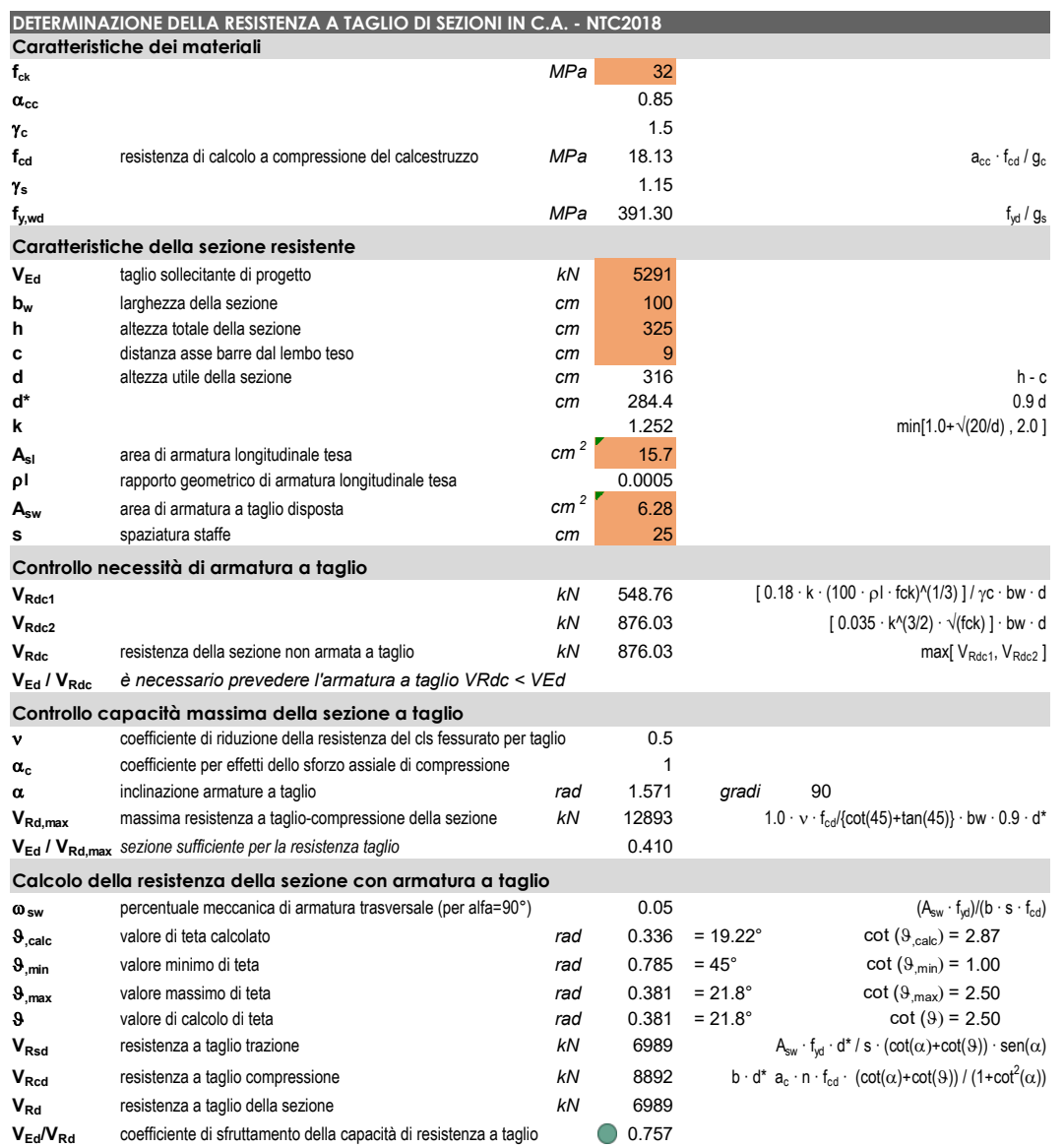

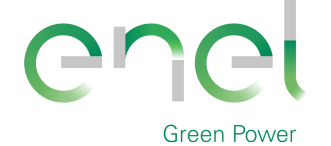

**GRE.EEC.R.25.IT.W.14670.00.040.00**

*PAGE*

Stantec

50 di/of 56

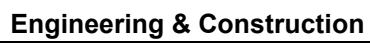

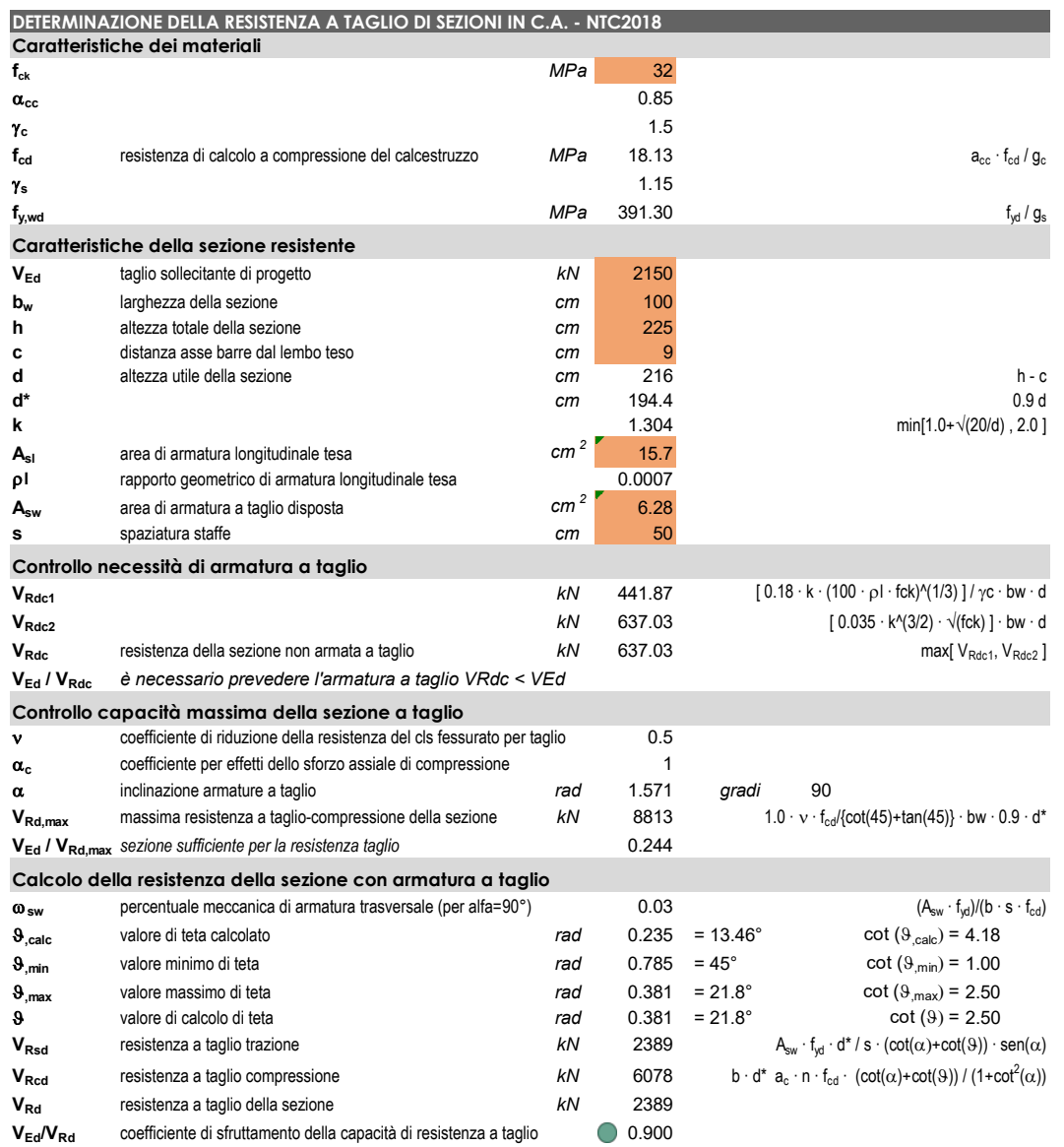

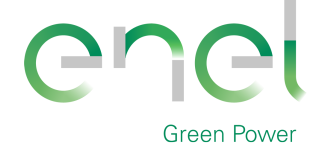

**GRE.EEC.R.25.IT.W.14670.00.040.00**

*PAGE* 51 di/of 56

Stantec

**Engineering & Construction**

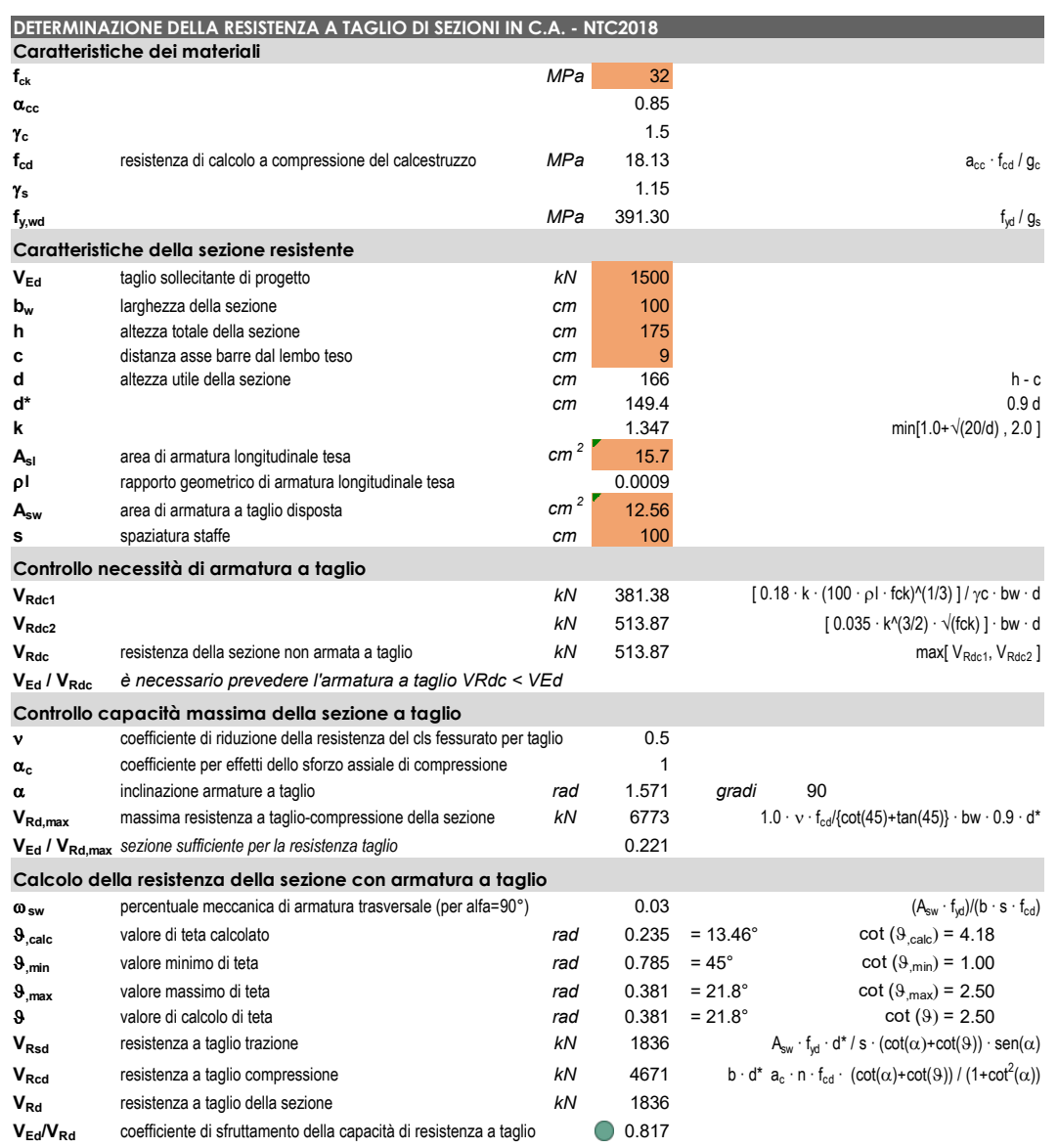

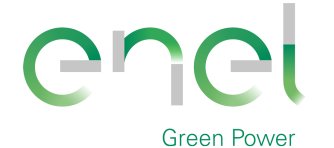

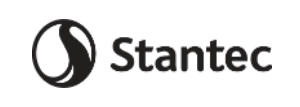

**GRE.EEC.R.25.IT.W.14670.00.040.00**

*PAGE*

52 di/of 56

# **Engineering & Construction**

**8.3.4. Verifica a punzonamento platea**

La verifica di punzonamento viene eseguita considerando la reazione alla base del palo ridotta del peso del palo.

Cautelativamente il coefficiente β viene adottato pari a 1.5, come per il caso di elementi posti all'angolo di piastre.

Dati di input

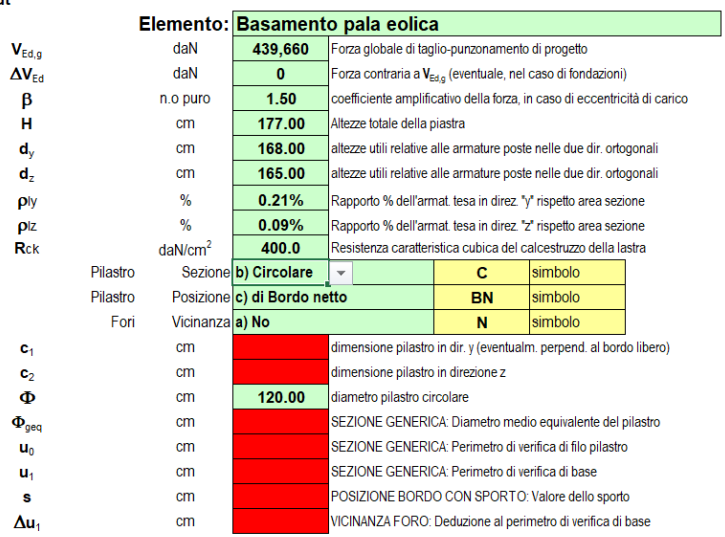

#### Dati dedotti dai materiali e dai dati di input

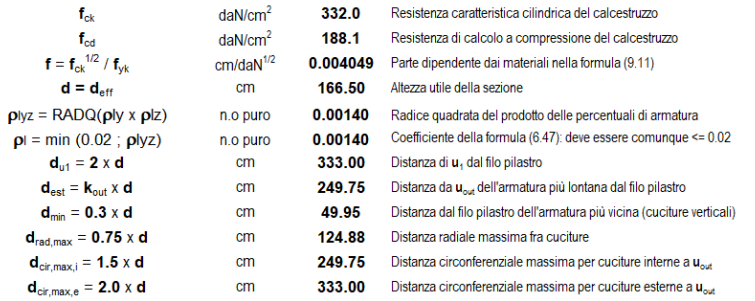

#### Dati dedotti: forze, tensioni, perimetro di verifica

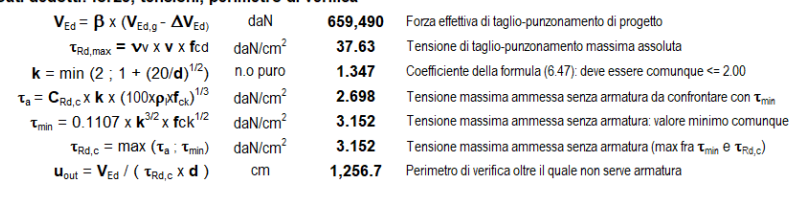

Perimetro di filo pilastro: uo  $cm$ Perimetro di verifica di base: u<sub>1</sub>  $cm$ 

282.7 Perimetro di verifica di filo pilastro 1,354.6 Perimetro di verifica di base

#### Verifica alla faccia del pilastro; controllo della correttezza di materiali e dimensioni

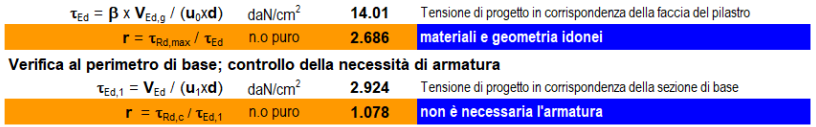

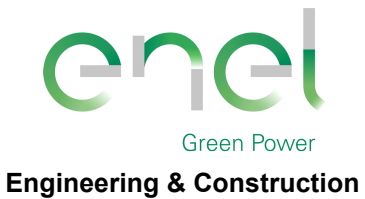

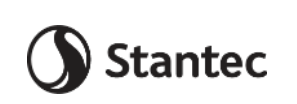

*GRE CODE* **GRE.EEC.R.25.IT.W.14670.00.040.00**

*PAGE*

53 di/of 56

# **8.3.5. Verifiche tensionali in esercizio**

Si riportano le principali verifiche in esercizio in termini di coefficienti di sfruttamento delle tensioni. Il valore riportato nelle seguenti mappe dei coefficienti di sfruttamento è il rapporto tra la tensione agente sul calcestruzzo o sull'acciaio e il valore limite di tensione fissato da normativa. Si verificherà che tale valore non sia superiore all'unità.

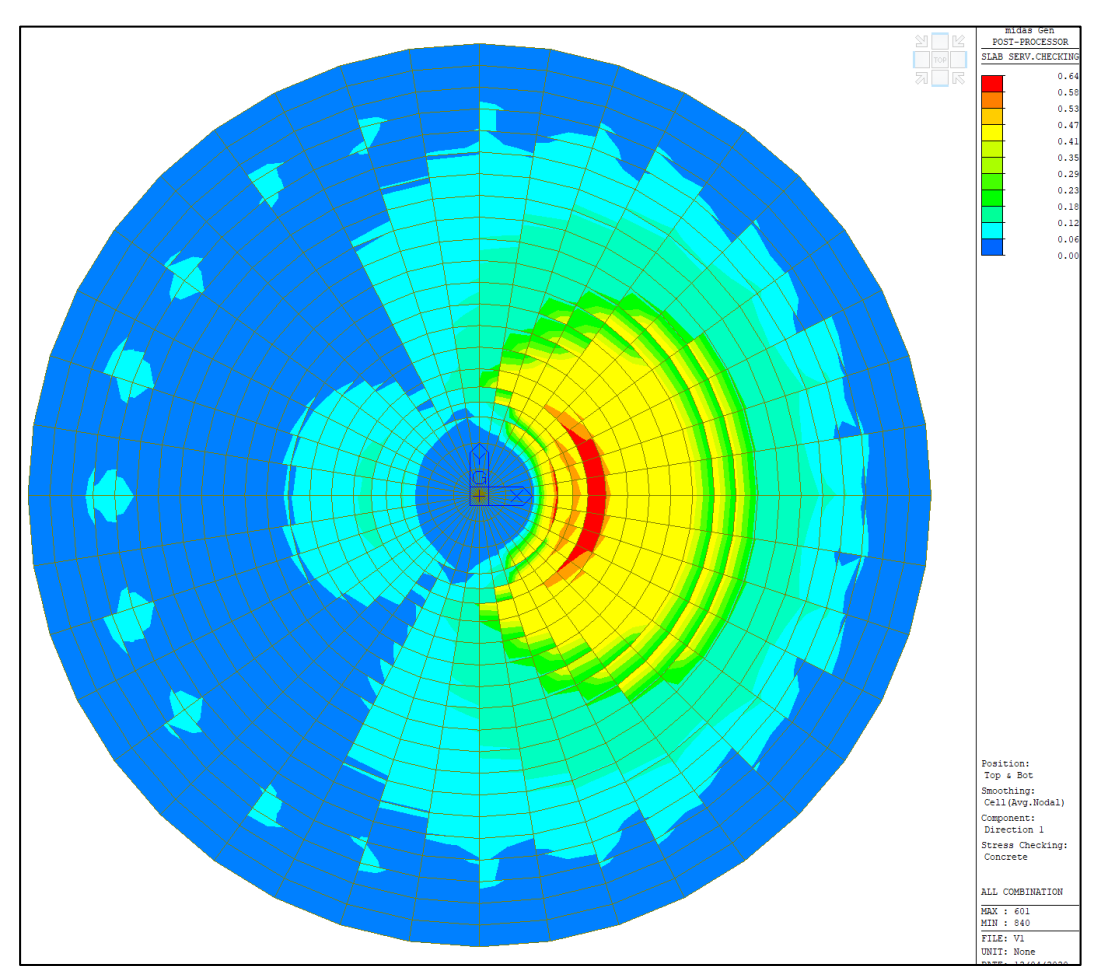

**Figure 8-16 - Coeff. sfruttamento tensioni calcestruzzo, armatura radiale**

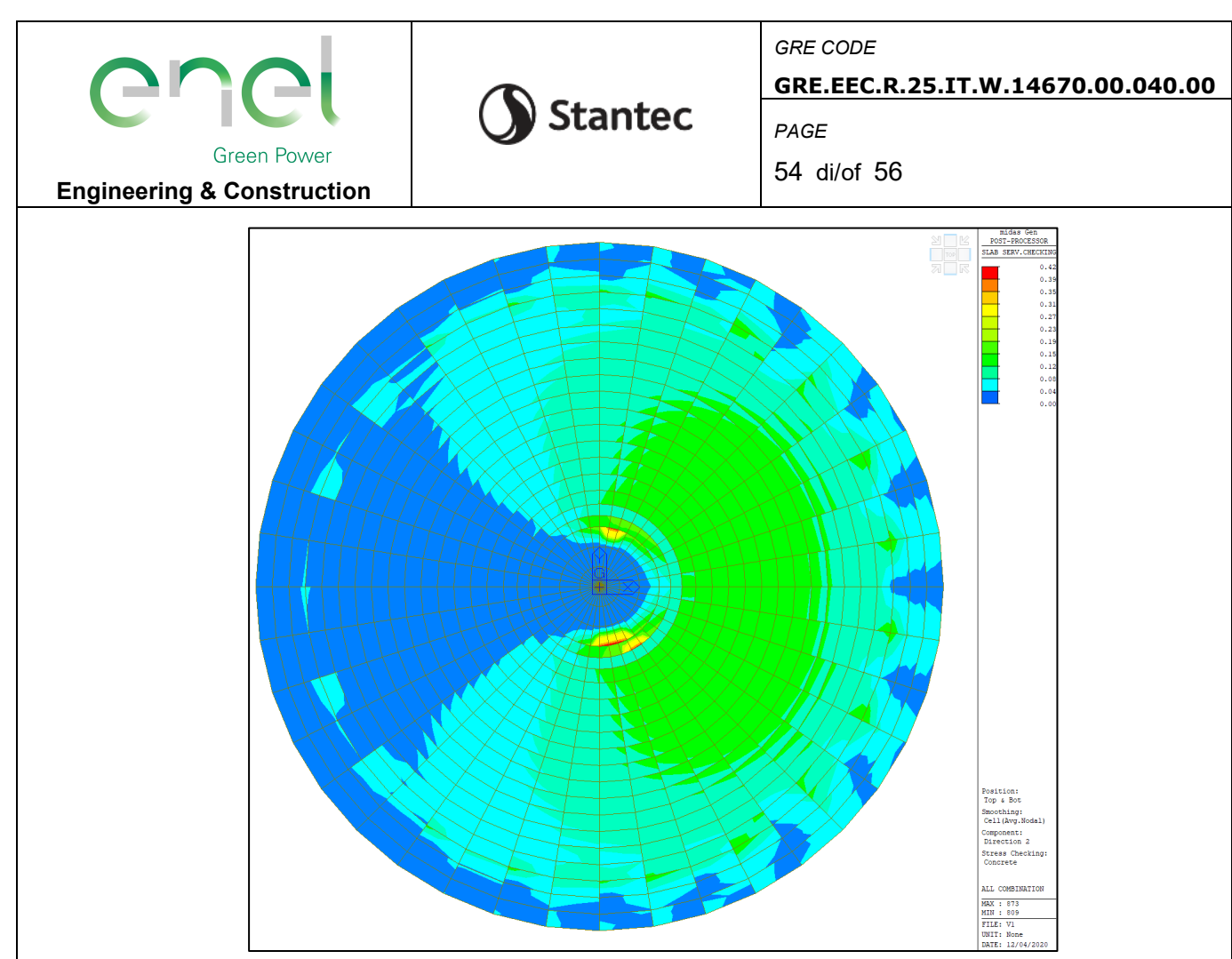

**Figure 8-17 - - Coeff. sfruttamento tensioni calcestruzzo, direzione circonferenziale**

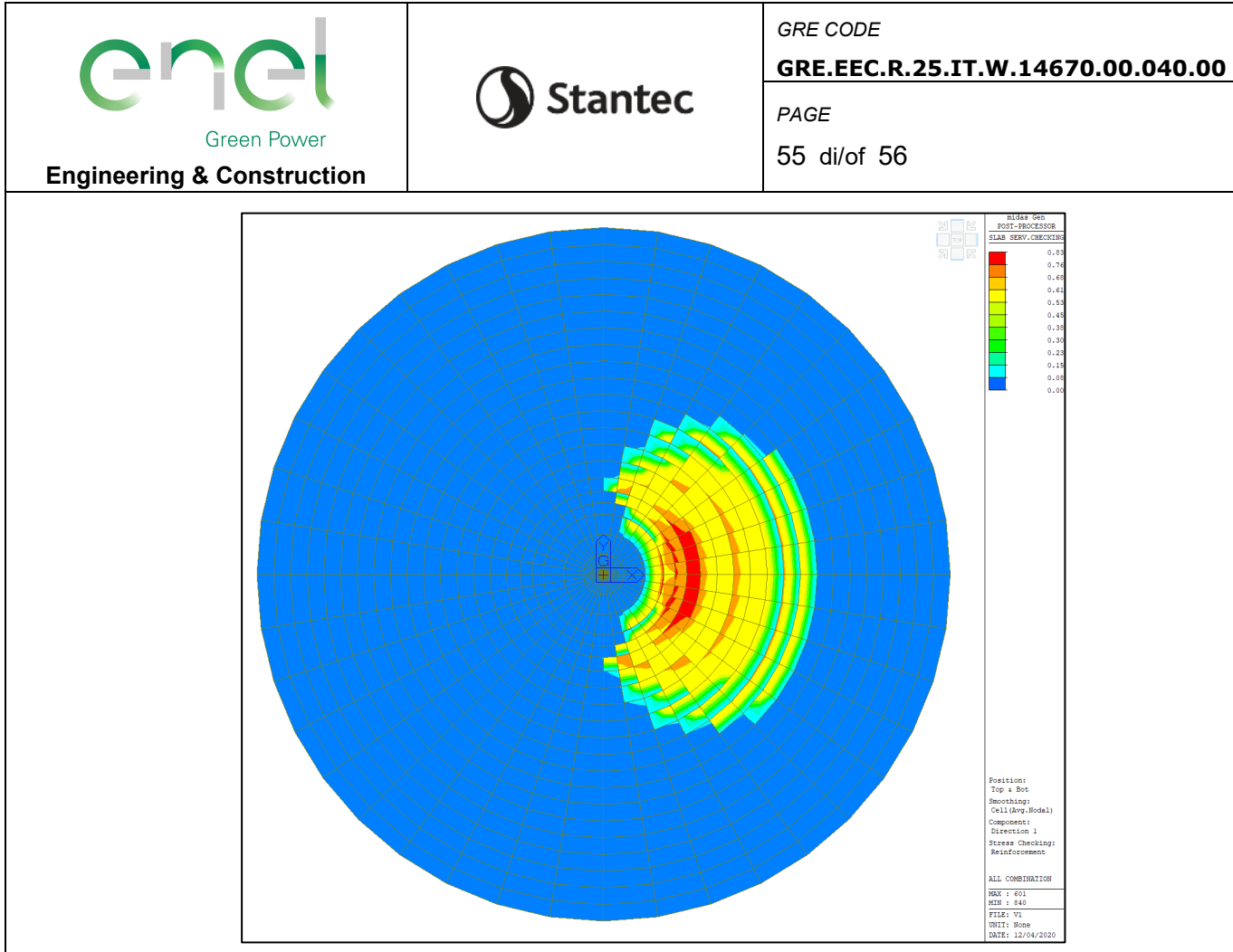

**Figure 8-18 - Coeff. sfruttamento tensioni acciaio, direzione radiale**

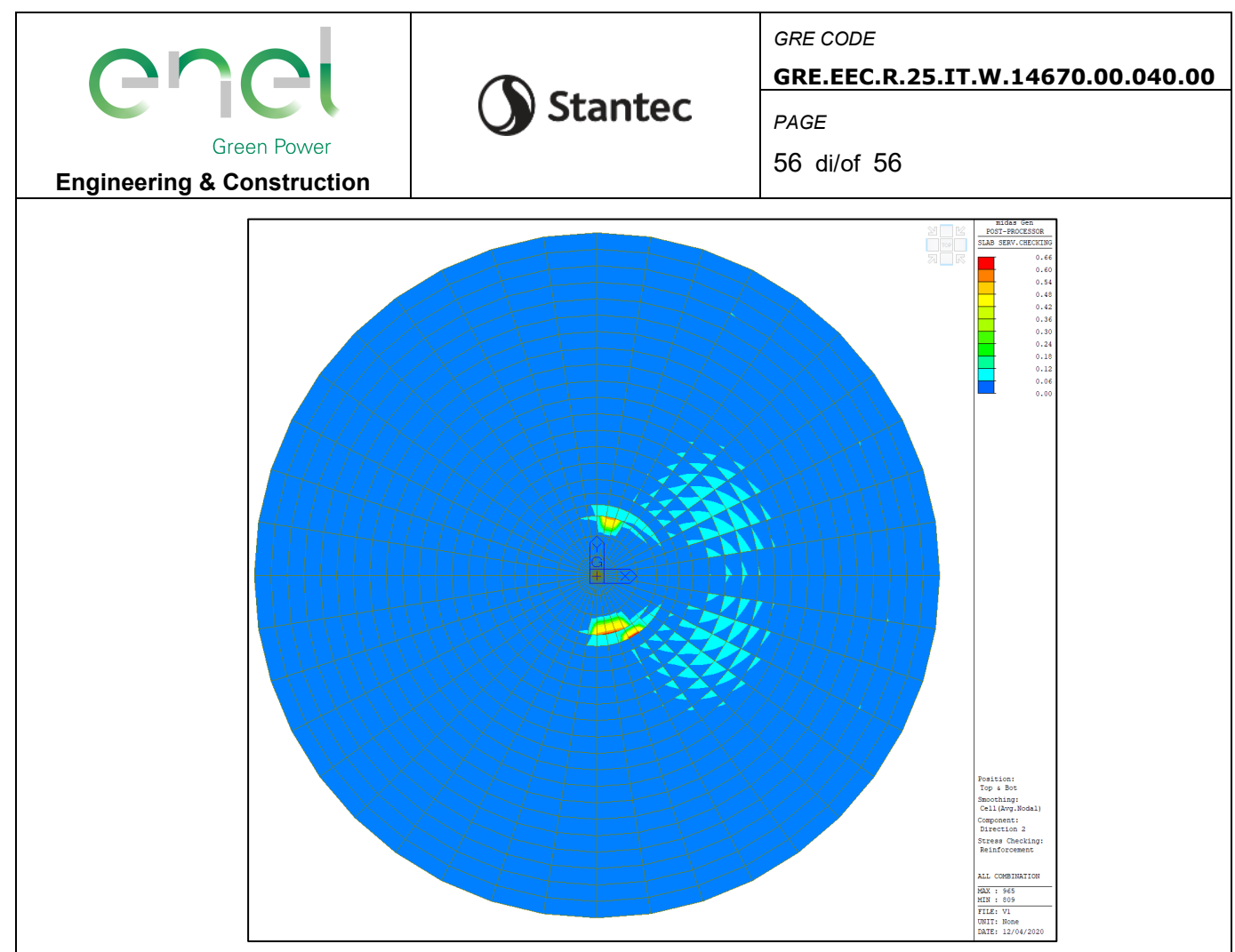

**Figure 8-19 – Coeff. di sfruttamento tensioni acciaio, direzione circonferenziale**